#### ФЕДЕРАЛЬНОЕ АГЕНТСТВО ЖЕЛЕЗНОДОРОЖНОГО ТРАНСПОРТА

Федеральное государственное бюджетное образовательное учреждение высшего образования

«Иркутский государственный университет путей сообщения»

# **Красноярский институт железнодорожного транспорта**

 – филиал Федерального государственного бюджетного образовательного учреждения высшего образования «Иркутский государственный университет путей сообщения» (КрИЖТ ИрГУПС)

> УТВЕРЖДЕНА приказ и.о. ректора от «17» июня 2022 г. № 78

# **Б1.О.54 Основы электропривода технологических установок**

рабочая программа дисциплины

Направление подготовки – 23.03.03 Эксплуатация транспортно-технологических машин и комплексов Профиль – Управление эксплуатацией, техническим обслуживанием и ремонтом электроподвижного состава Квалификация выпускника – бакалавр Форма и срок обучения – 5 лет заочная форма Кафедра-разработчик программы – Эксплуатация железных дорог Общая трудоемкость в з.е. – 4 Формы промежуточной аттестации в семестрах/на курсах

Часов по учебному плану (УП) – 144 В том числе в форме практической подготовки (ПП) – 4

заочная форма: экзамен 5 курс, курсовая работа 5 курс

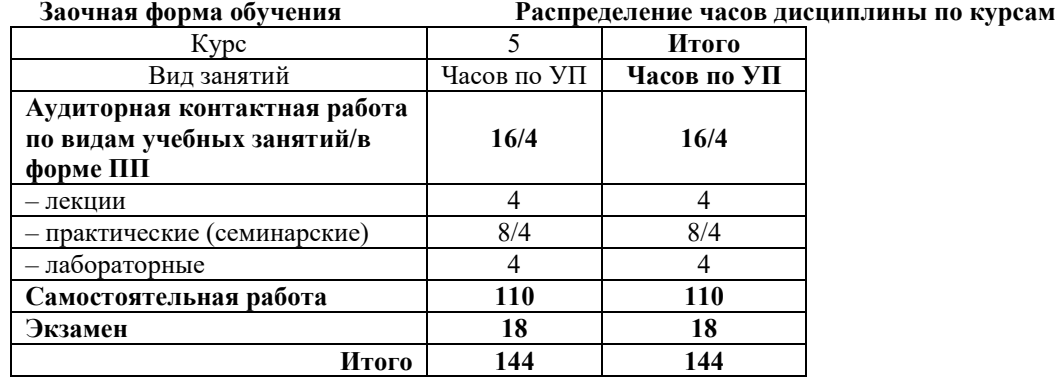

# КРАСНОЯРСК

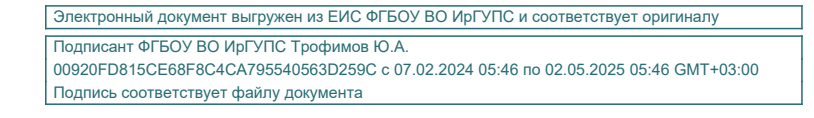

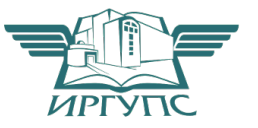

Рабочая программа дисциплины разработана в соответствии с федеральным государственным образовательным стандартом высшего образования – бакалавриат по направлению подготовки 23.03.03 Эксплуатация транспортно-технологических машин и комплексов (уровень бакалавриата), утверждённым приказом Минобрнауки России от 07 августа 2020 года № 911.

Программу составил: канд. техн. наук, ст. преподаватель в поставке в поставке В.С. Томилов

Рабочая программа рассмотрена и одобрена для использования в учебном процессе на заседании кафедры «Эксплуатация железных дорог», протокол от «12» апреля 2022 г. № 8.

И.о. заведующего кафедрой, канд. техн. наук, доцент Е.М. Лыткина

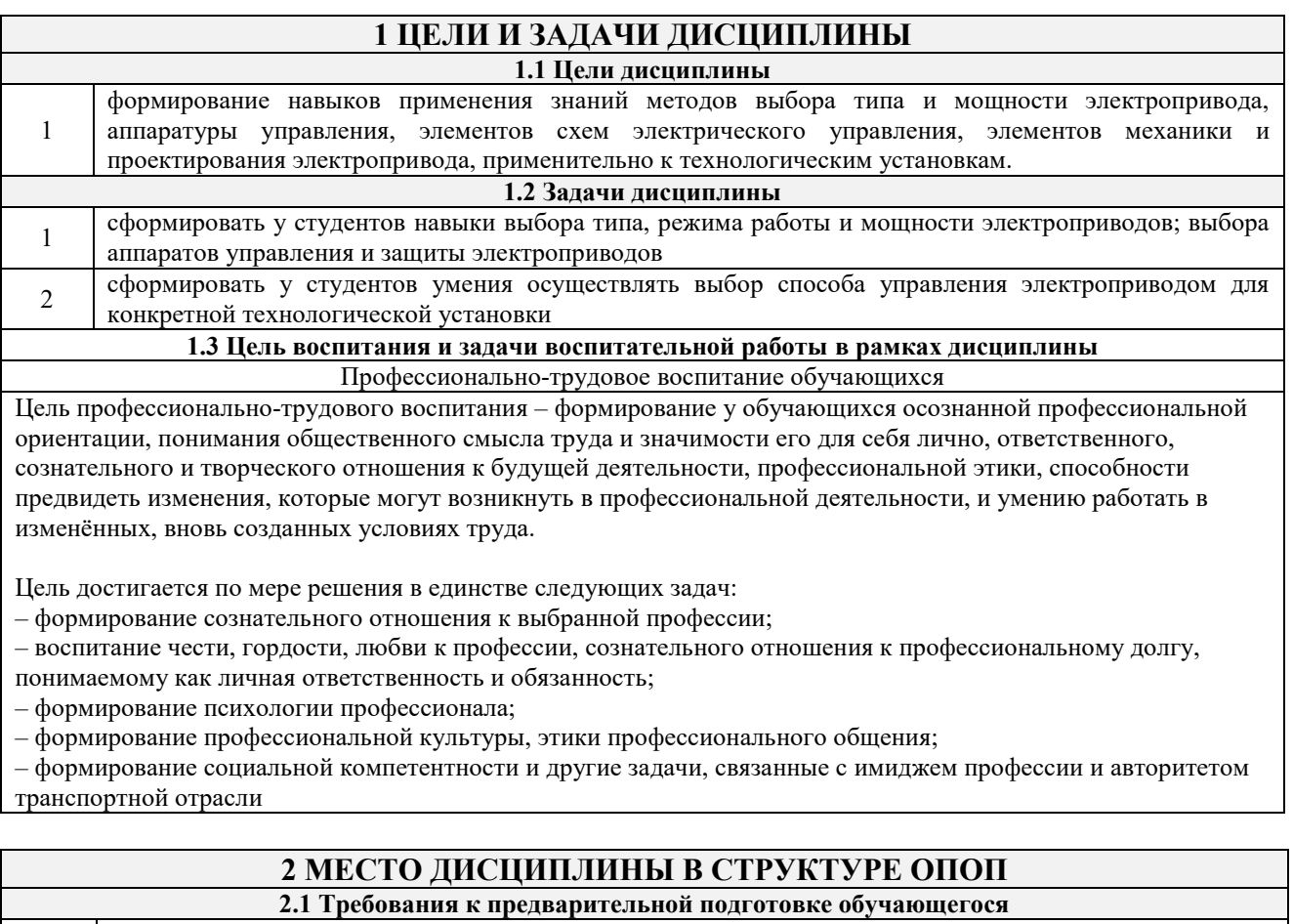

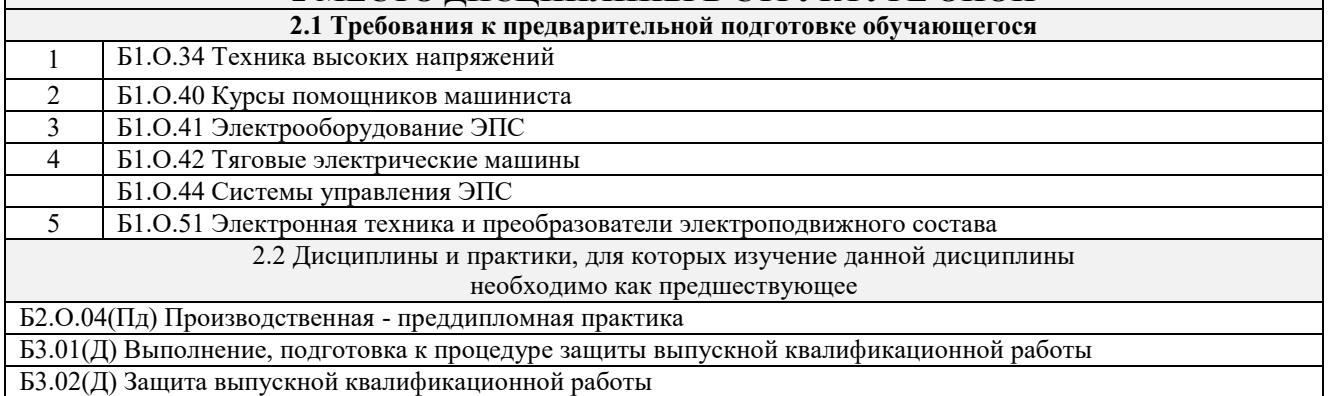

# **3 ПЛАНИРУЕМЫЕ РЕЗУЛЬТАТЫ ОБУЧЕНИЯ ПО ДИСЦИПЛИНЕ, СООТНЕСЕННЫЕ С ТРЕБОВАНИЯМИ К РЕЗУЛЬТАТАМ ОСВОЕНИЯ ОБРАЗОВАТЕЛЬНОЙ ПРОГРАММЫ**

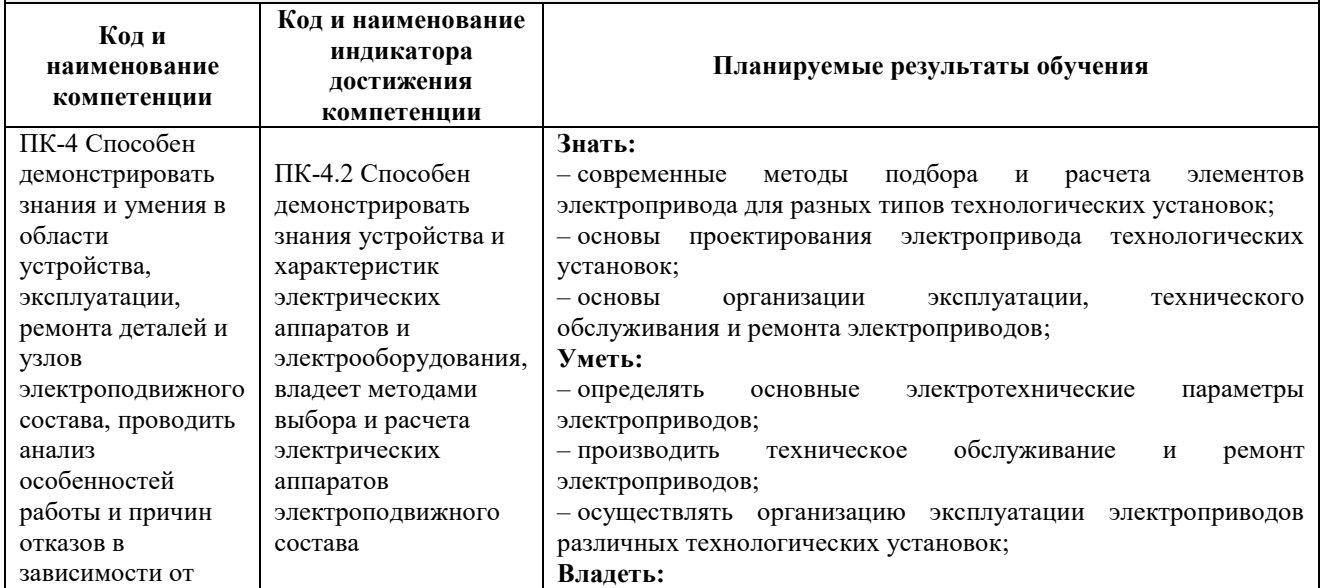

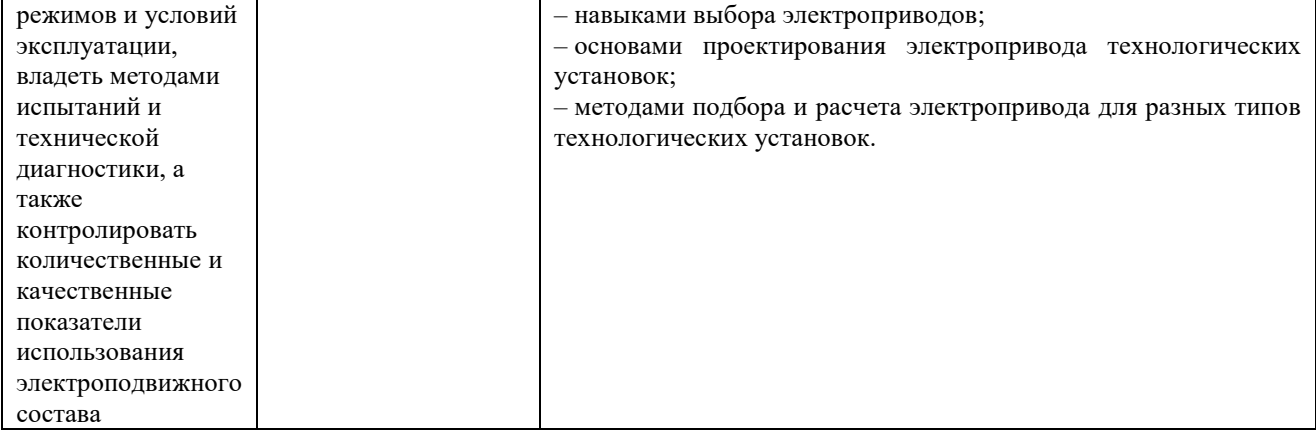

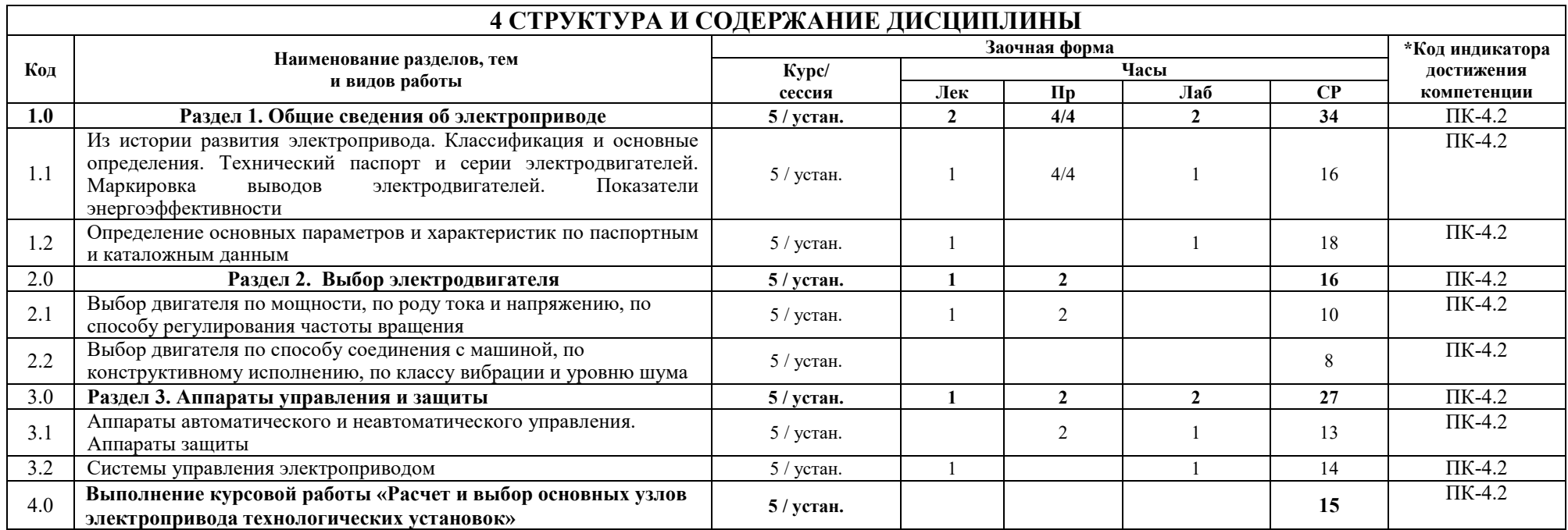

# **5 ФОНД ОЦЕНОЧНЫХ СРЕДСТВ ДЛЯ ПРОВЕДЕНИЯ ТЕКУЩЕГО КОНТРОЛЯ УСПЕВАЕМОСТИ И ПРОМЕЖУТОЧНОЙ АТТЕСТАЦИИ ОБУЧАЮЩИХСЯ ПО ДИСЦИПЛИНЕ**

Фонд оценочных средств для проведения текущего контроля успеваемости и промежуточной аттестации по дисциплине: оформлен в виде приложения 1 к рабочей программе дисциплины и размещен в электронной информационно-образовательной среде КрИЖТ ИрГУПС, доступной обучающемуся через его личный кабинет

#### **6 УЧЕБНО-МЕТОДИЧЕСКОЕ И ИНФОРМАЦИОННОЕ ОБЕСПЕЧЕНИЕ ДИСЦИПЛИНЫ 6.1 Учебная литература 6.1.1 Основная литература** Авторы, составители Заглавие Издательство, год издания Кол-во экз. в библиотеке/ 100% онлайн 6.1.1.1 Худоногов А.М., Худоногов И.А., Лыткина Е.М.; под редакцией. Худоногова А.М; рецензент Цыбульский В.С. Основы электропривода технологических установок с асинхронным двигателем [Электронный ресурс]: учебное пособие для студентов ВУЗов ж.-д. транспорта <http://umczdt.ru/books/37/2489/> Москва : УМЦ ЖДТ, 2015 100 % online 6.1.1.2 Москаленко В.В.; рецензенты : Юньков М.Г., Шевырев Ю.В. Электрический привод [Электронный ресурс]: учебник для вузов [https://znanium.com/catalog/document?id=3450](https://znanium.com/catalog/document?id=345004) [04](https://znanium.com/catalog/document?id=345004) Москва : ИНФРА-М, 2020 100 % online **6.1.2 Дополнительная литература** 6.1.2.1 Авторы, составители Заглавие Издательство, год издания Кол-во экз. в библиотек е/ 100% онлайн 6.1.2.2 Худоногов А.М., Смирнов В.П., Худоногов И.А. Асинхронный электропривод технологических установок железнодорожного транспорта [Электронный ресурс]: учебное пособие [http://irbis.krsk.irgups.ru/web\\_ft/index.php?C21](http://irbis.krsk.irgups.ru/web_ft/index.php?C21COM=S&S21COLORTERMS=1&P21DBN=IBIS&I21DBN=IBIS_FULLTEXT&LNG=&Z21ID=1030_2&S21FMT=briefHTML_ft&USES21ALL=1&S21ALL=%3C%2E%3EI%3D621%2E333%2F%D0%A5%2098%2D167526%3C%2E%3E&FT_PREFIX=KT=&SEARCH_STRING=&S21STN=1&S21REF=10&S21CNR=5&auto_open=4) [COM=S&S21COLORTERMS=1&P21DBN=I](http://irbis.krsk.irgups.ru/web_ft/index.php?C21COM=S&S21COLORTERMS=1&P21DBN=IBIS&I21DBN=IBIS_FULLTEXT&LNG=&Z21ID=1030_2&S21FMT=briefHTML_ft&USES21ALL=1&S21ALL=%3C%2E%3EI%3D621%2E333%2F%D0%A5%2098%2D167526%3C%2E%3E&FT_PREFIX=KT=&SEARCH_STRING=&S21STN=1&S21REF=10&S21CNR=5&auto_open=4) [BIS&I21DBN=IBIS\\_FULLTEXT&LNG=&Z2](http://irbis.krsk.irgups.ru/web_ft/index.php?C21COM=S&S21COLORTERMS=1&P21DBN=IBIS&I21DBN=IBIS_FULLTEXT&LNG=&Z21ID=1030_2&S21FMT=briefHTML_ft&USES21ALL=1&S21ALL=%3C%2E%3EI%3D621%2E333%2F%D0%A5%2098%2D167526%3C%2E%3E&FT_PREFIX=KT=&SEARCH_STRING=&S21STN=1&S21REF=10&S21CNR=5&auto_open=4) [1ID=1030\\_2&S21FMT=briefHTML\\_ft&USES](http://irbis.krsk.irgups.ru/web_ft/index.php?C21COM=S&S21COLORTERMS=1&P21DBN=IBIS&I21DBN=IBIS_FULLTEXT&LNG=&Z21ID=1030_2&S21FMT=briefHTML_ft&USES21ALL=1&S21ALL=%3C%2E%3EI%3D621%2E333%2F%D0%A5%2098%2D167526%3C%2E%3E&FT_PREFIX=KT=&SEARCH_STRING=&S21STN=1&S21REF=10&S21CNR=5&auto_open=4) [21ALL=1&S21ALL=%3C%2E%3EI%3D621%](http://irbis.krsk.irgups.ru/web_ft/index.php?C21COM=S&S21COLORTERMS=1&P21DBN=IBIS&I21DBN=IBIS_FULLTEXT&LNG=&Z21ID=1030_2&S21FMT=briefHTML_ft&USES21ALL=1&S21ALL=%3C%2E%3EI%3D621%2E333%2F%D0%A5%2098%2D167526%3C%2E%3E&FT_PREFIX=KT=&SEARCH_STRING=&S21STN=1&S21REF=10&S21CNR=5&auto_open=4) [2E333%2F%D0%A5%2098%2D167526%3C%](http://irbis.krsk.irgups.ru/web_ft/index.php?C21COM=S&S21COLORTERMS=1&P21DBN=IBIS&I21DBN=IBIS_FULLTEXT&LNG=&Z21ID=1030_2&S21FMT=briefHTML_ft&USES21ALL=1&S21ALL=%3C%2E%3EI%3D621%2E333%2F%D0%A5%2098%2D167526%3C%2E%3E&FT_PREFIX=KT=&SEARCH_STRING=&S21STN=1&S21REF=10&S21CNR=5&auto_open=4) [2E%3E&FT\\_PREFIX=KT=&SEARCH\\_STRI](http://irbis.krsk.irgups.ru/web_ft/index.php?C21COM=S&S21COLORTERMS=1&P21DBN=IBIS&I21DBN=IBIS_FULLTEXT&LNG=&Z21ID=1030_2&S21FMT=briefHTML_ft&USES21ALL=1&S21ALL=%3C%2E%3EI%3D621%2E333%2F%D0%A5%2098%2D167526%3C%2E%3E&FT_PREFIX=KT=&SEARCH_STRING=&S21STN=1&S21REF=10&S21CNR=5&auto_open=4) [NG=&S21STN=1&S21REF=10&S21CNR=5&](http://irbis.krsk.irgups.ru/web_ft/index.php?C21COM=S&S21COLORTERMS=1&P21DBN=IBIS&I21DBN=IBIS_FULLTEXT&LNG=&Z21ID=1030_2&S21FMT=briefHTML_ft&USES21ALL=1&S21ALL=%3C%2E%3EI%3D621%2E333%2F%D0%A5%2098%2D167526%3C%2E%3E&FT_PREFIX=KT=&SEARCH_STRING=&S21STN=1&S21REF=10&S21CNR=5&auto_open=4) [auto\\_open=4](http://irbis.krsk.irgups.ru/web_ft/index.php?C21COM=S&S21COLORTERMS=1&P21DBN=IBIS&I21DBN=IBIS_FULLTEXT&LNG=&Z21ID=1030_2&S21FMT=briefHTML_ft&USES21ALL=1&S21ALL=%3C%2E%3EI%3D621%2E333%2F%D0%A5%2098%2D167526%3C%2E%3E&FT_PREFIX=KT=&SEARCH_STRING=&S21STN=1&S21REF=10&S21CNR=5&auto_open=4) Иркутск : ИрГУПС, 2001 100 % online 6.1.2.3 Худоногов А.М. [и др.] Проектирование привода вспомогательных механизмов ЭПС с асинхронным двигателем : учеб. пособие для ВУЗов ж.-д. трансп.  $M.:$  ГОУ "УМЦ ЖДТ", 2011 28 **6.1.3 Учебно-методические разработки (в т. ч. для самостоятельной работы обучающихся)** 6.1.3 Авторы, составители Заглавие Издательство, год издания/ Личный кабинет обучающегося Кол-во экз. в библиотеке/ 100% онлайн 6.1.3.1 Лыткина Е.М. Основы электропривода технологических установок: учебное пособие для студентов всех форм обучения направления подготовки 23.03.03 Эксплуатация транспортно-Красноярск : ЭБ КрИЖТ ИрГУПС, 2022 100 % онлайн

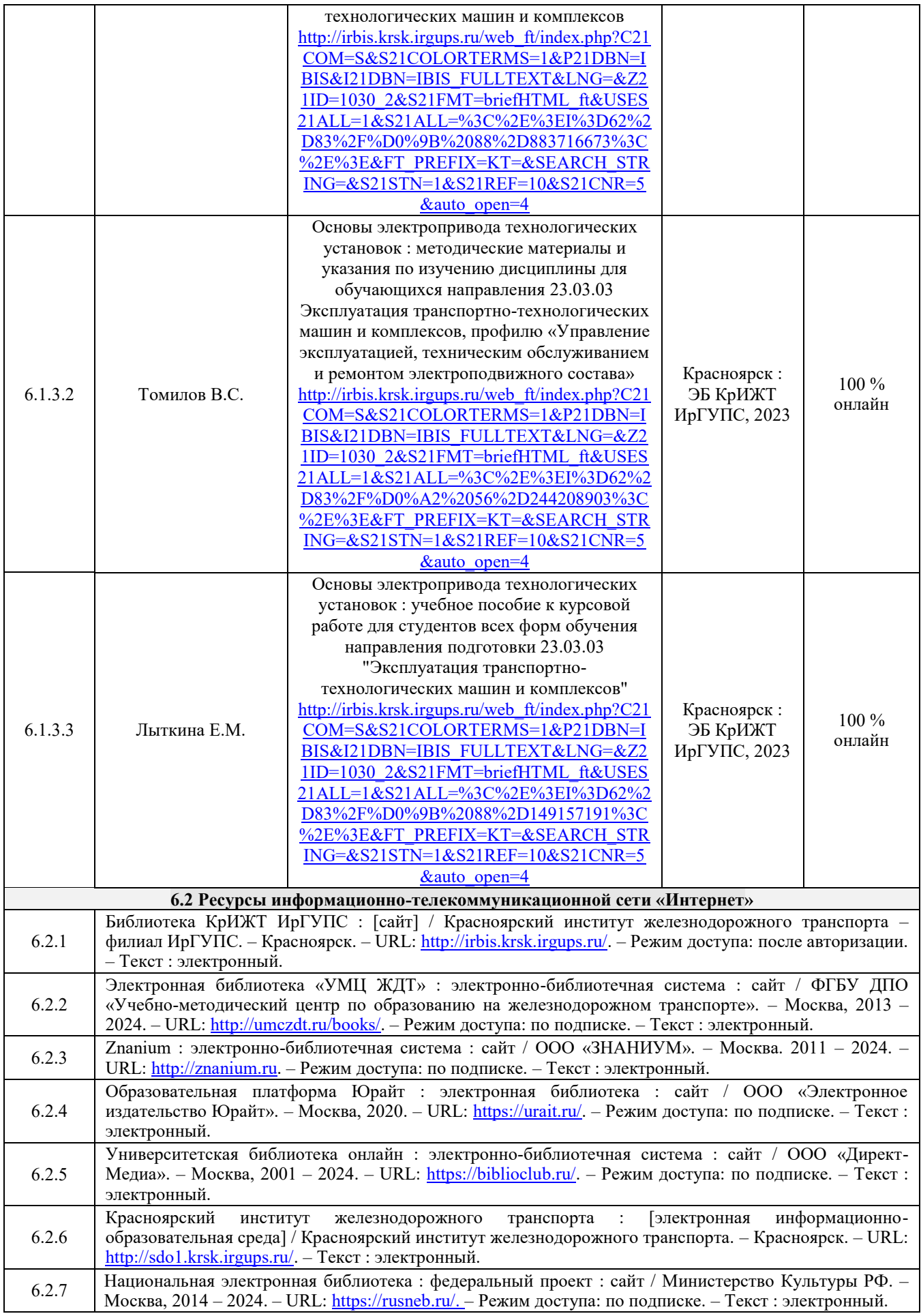

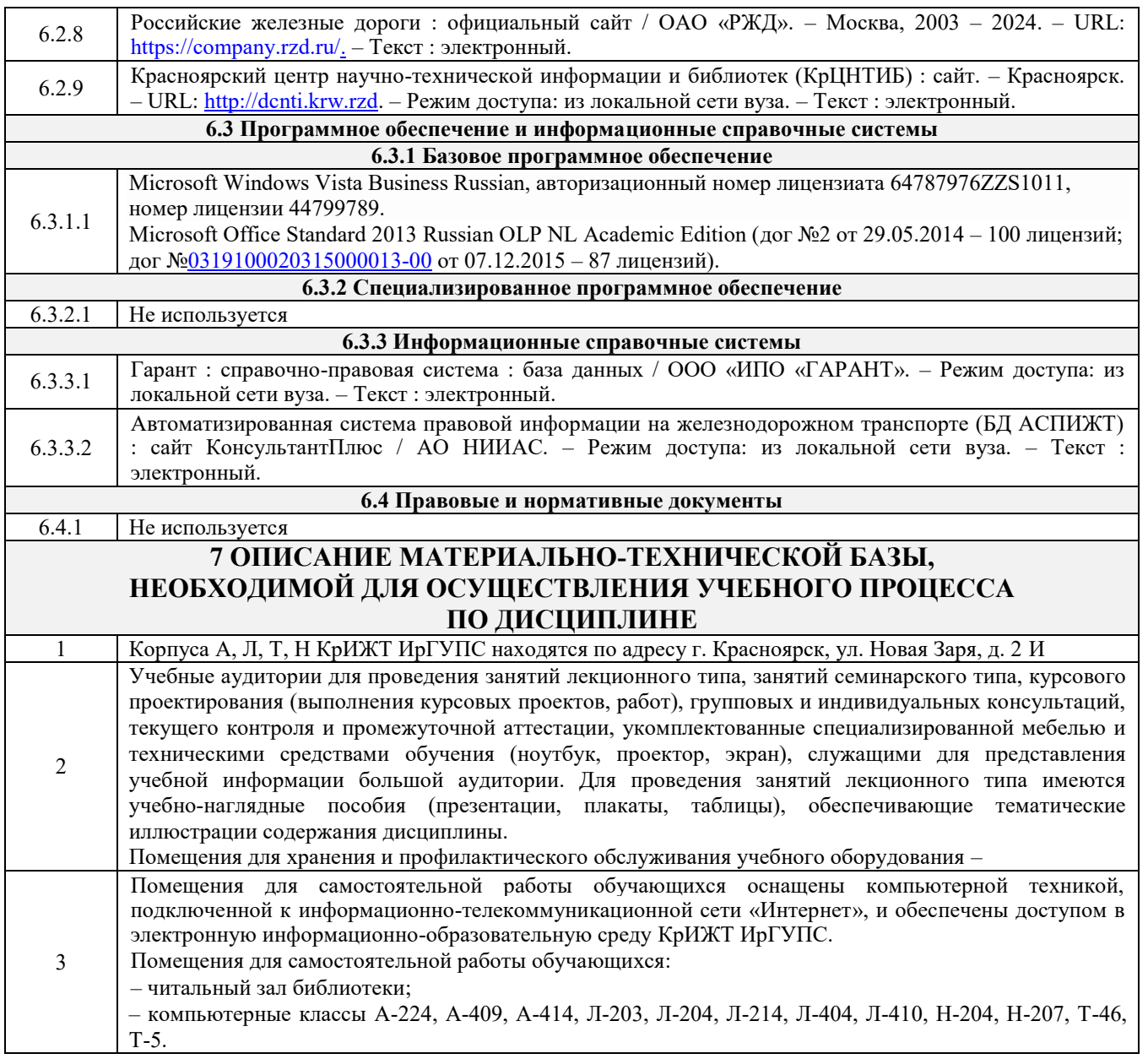

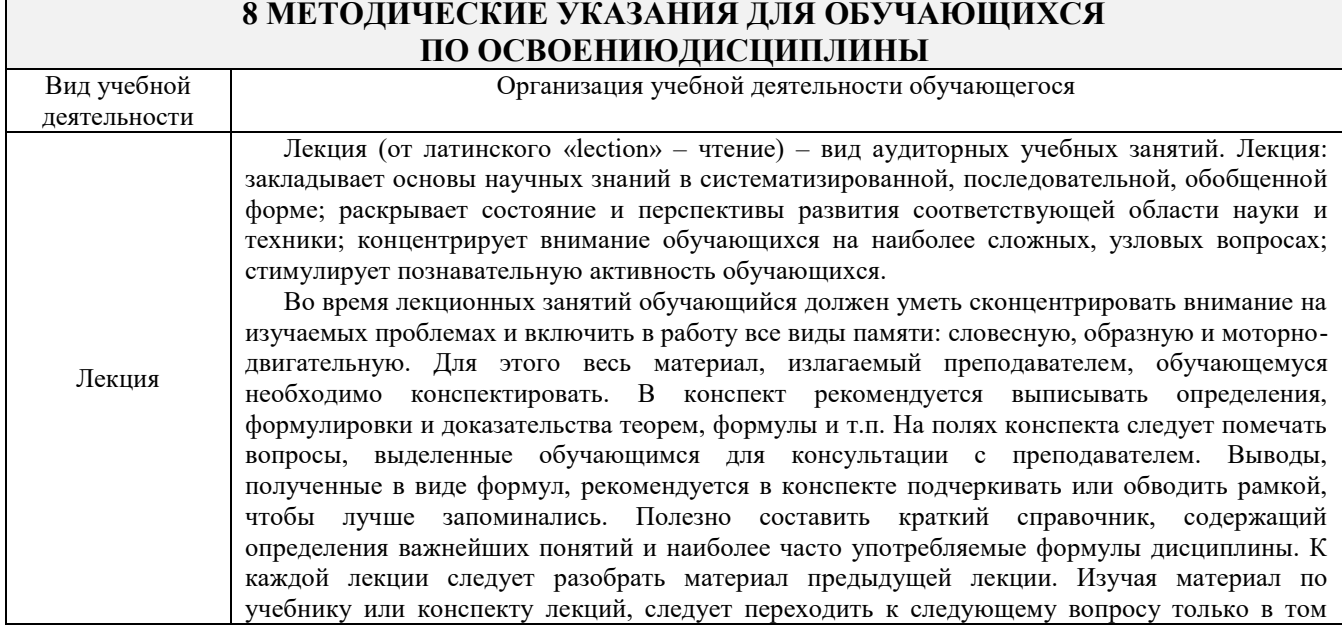

 $\mathbf{r}$ 

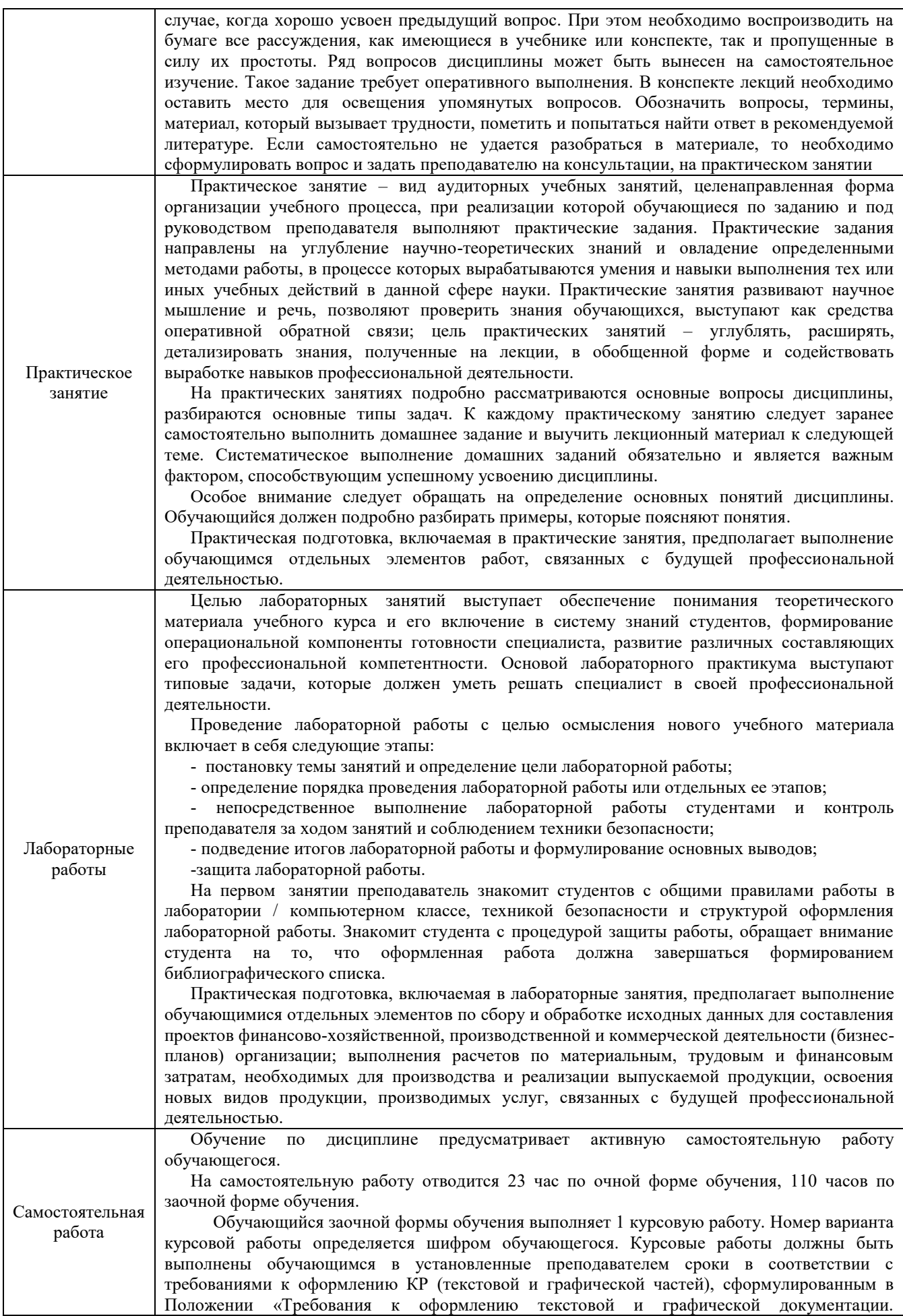

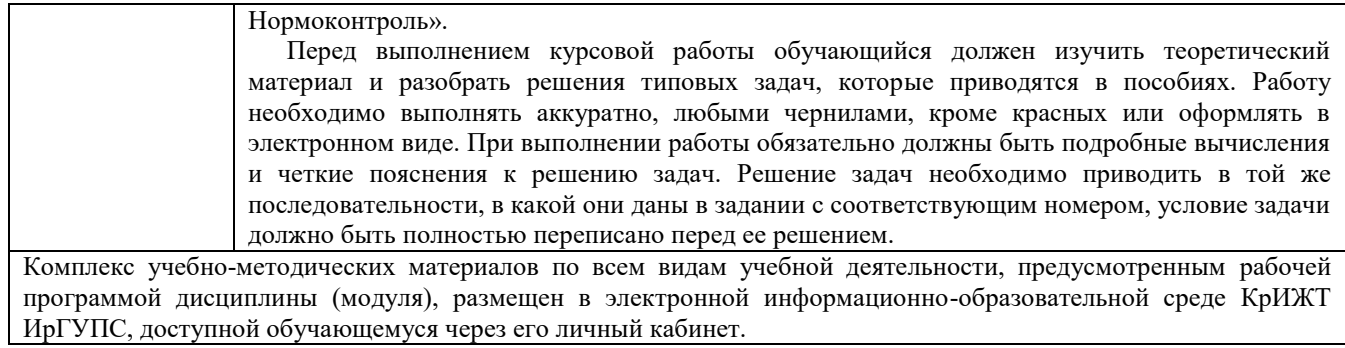

**Приложение № 1 к рабочей программе Б1.О.54 Основы электропривода технологических установок**

# **ФОНД ОЦЕНОЧНЫХ СРЕДСТВ**

# **для проведения текущего контроля успеваемости и промежуточной аттестации по дисциплине**

# **Б1.О.54 Основы электропривода технологических установок**

КРАСНОЯРСК

Фонд оценочных средств (ФОС) является составной частью нормативнометодического обеспечения системы оценки качества освоения обучающимися образовательной программы.

Фонд оценочных средств предназначен для использования обучающимися, преподавателями, администрацией Университета, а также сторонними образовательными организациями для оценивания качества освоения образовательной программы и уровня сформированности компетенций у обучающихся.

Задачами ФОС являются:

– оценка достижений обучающихся в процессе изучения дисциплины;

– обеспечение соответствия результатов обучения задачам будущей профессиональной деятельности через совершенствование традиционных и внедрение инновационных методов обучения в образовательный процесс;

– самоподготовка и самоконтроль обучающихся в процессе обучения.

Фонд оценочных средств сформирован на основе ключевых принципов оценивания: валидность, надежность, объективность, эффективность.

Для оценки уровня сформированности компетенций используется трехуровневая система:

– минимальный уровень освоения, обязательный для всех обучающихся по завершению освоения образовательной программы; дает общее представление о виде деятельности, основных закономерностях функционирования объектов профессиональной деятельности, методов и алгоритмов решения практических задач;

– базовый уровень освоения, превышение минимальных характеристик сформированности компетенций; позволяет решать типовые задачи, принимать профессиональные и управленческие решения по известным алгоритмам, правилам и методикам;

– высокий уровень освоения, максимально возможная выраженность характеристик компетенций; предполагает готовность решать практические задачи повышенной сложности, нетиповые задачи, принимать профессиональные и управленческие решения в условиях неполной определенности, при недостаточном документальном, нормативном и методическом обеспечении.

# **2. Перечень компетенций, в формировании которых участвует дисциплина.**

# **Программа контрольно-оценочных мероприятий. Показатели оценивания компетенций, критерии оценки**

Дисциплина Б1.О.54 «Основы электропривода технологических установок» участвует в формировании компетенций:

ПК-4 – Способность демонстрировать знания и умения в области устройства, эксплуатации, ремонта деталей и узлов электроподвижного состава, проводить анализ особенностей работы и причин отказов в зависимости от режимов и условий эксплуатации, владеть методами испытаний и технической диагностики, а также контролировать количественные и качественные показатели использования электроподвижного состава.

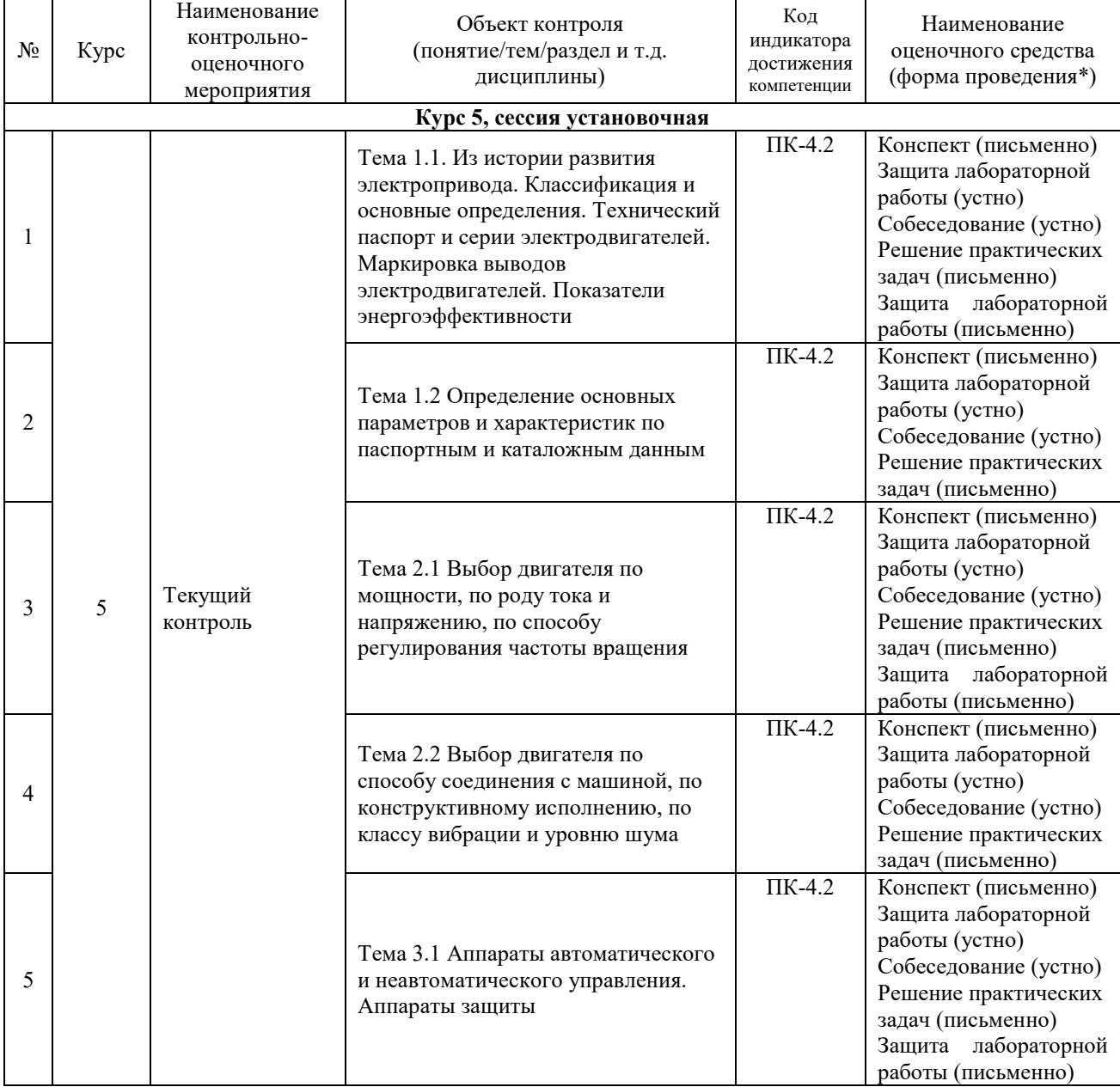

#### **Программа контрольно-оценочных мероприятий заочная форма обучения**

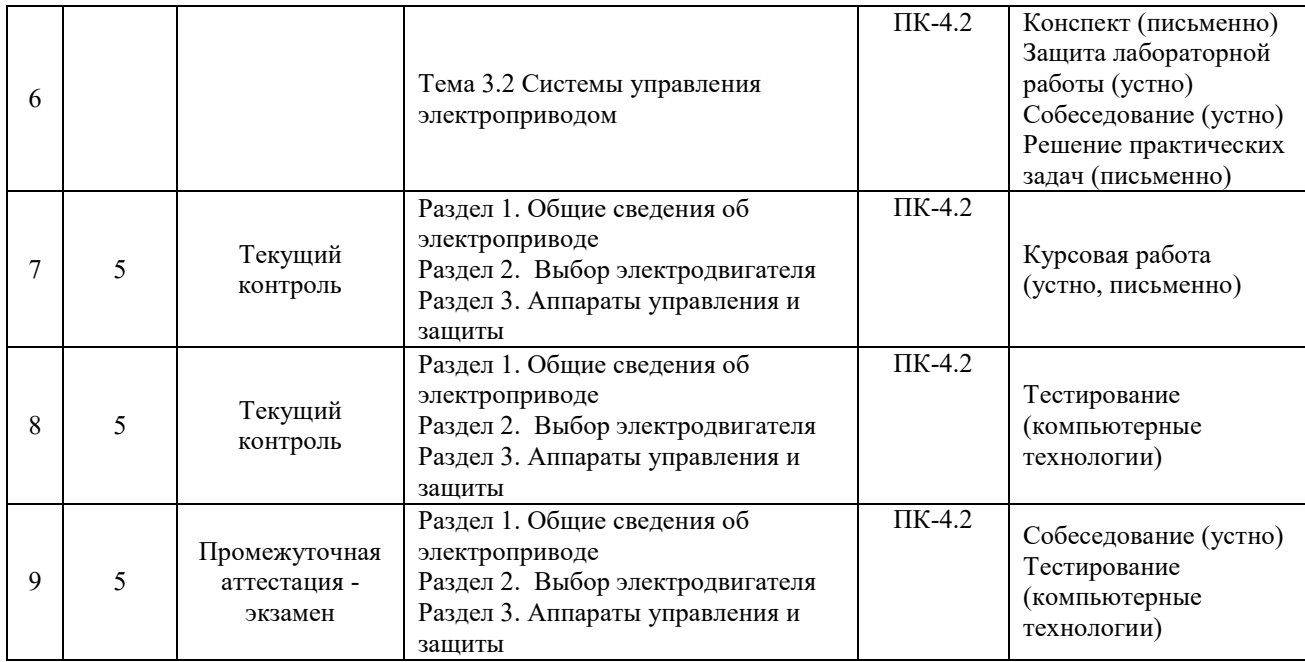

# **Описание показателей и критериев оценивания компетенций. Описание шкал оценивания**

Контроль качества освоения дисциплины включает в себя текущий контроль успеваемости и промежуточную аттестацию. Текущий контроль успеваемости и промежуточная аттестация обучающихся проводятся в целях установления соответствия достижений обучающихся поэтапным требованиям образовательной программы к результатам обучения и формирования компетенций.

Текущий контроль успеваемости – основной вид систематической проверки знаний, умений, навыков обучающихся. Задача текущего контроля – оперативное и регулярное управление учебной деятельностью обучающихся на основе обратной связи и корректировки. Результаты оценивания учитываются в виде средней оценки при проведении промежуточной аттестации.

Для оценивания результатов обучения используется двухбалльная шкала: «зачтено», «не зачтено».

Перечень оценочных средств, используемых для оценивания компетенций, а также краткая характеристика этих средств приведены в таблице

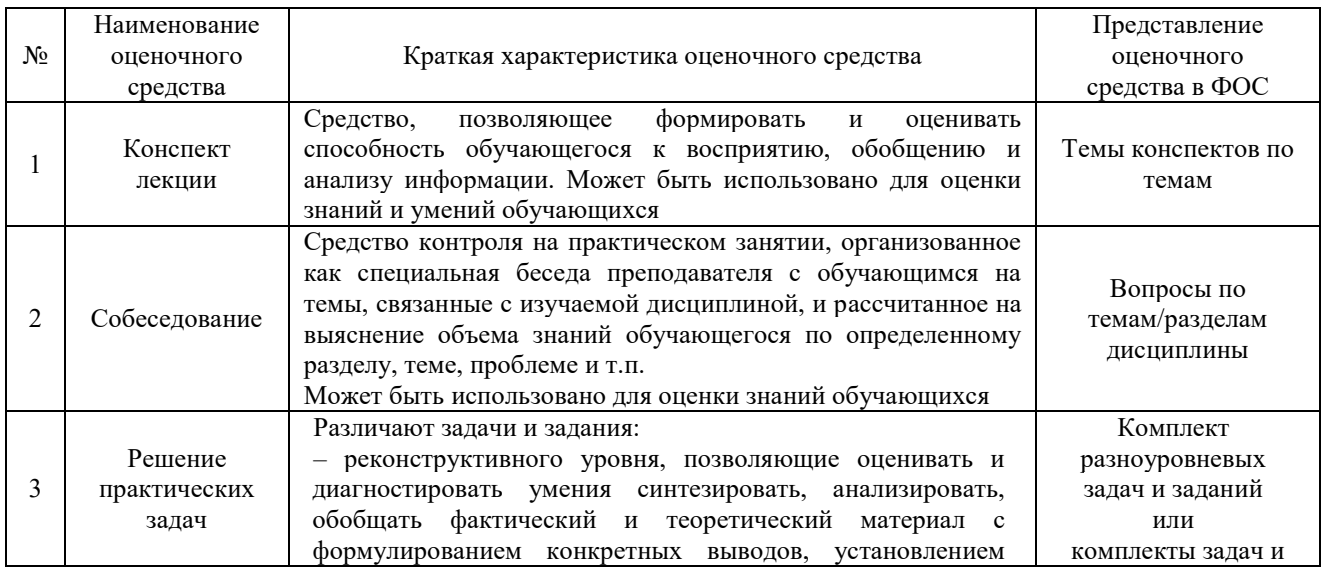

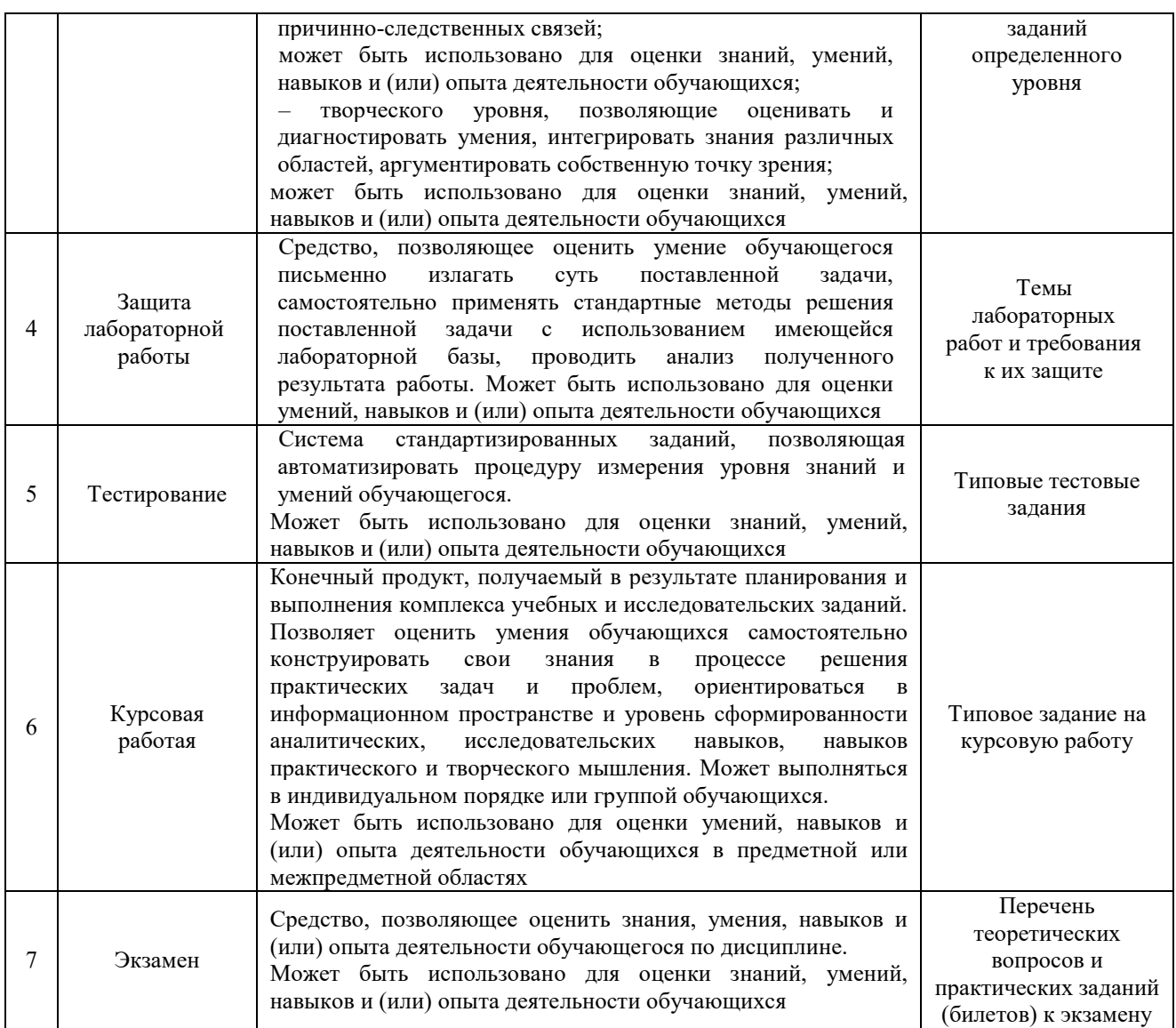

#### **Критерии и шкалы оценивания компетенций в результате изучения дисциплины при проведении промежуточной аттестации в форме экзамена. Шкала оценивания уровня освоения компетенций**

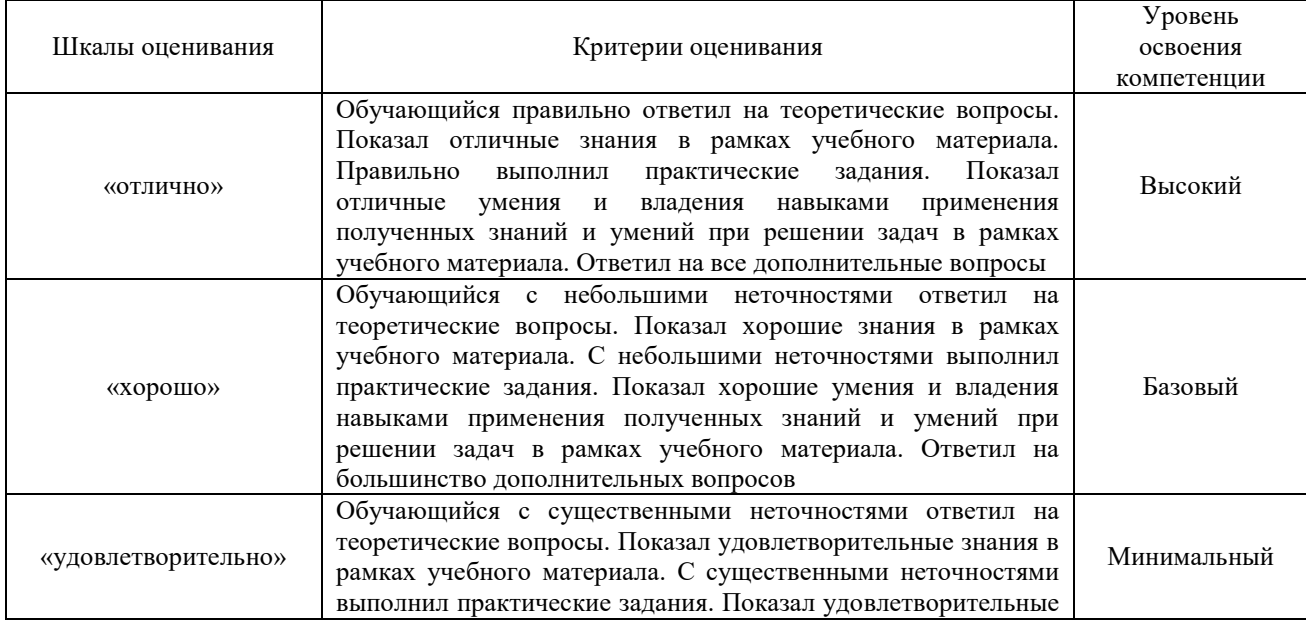

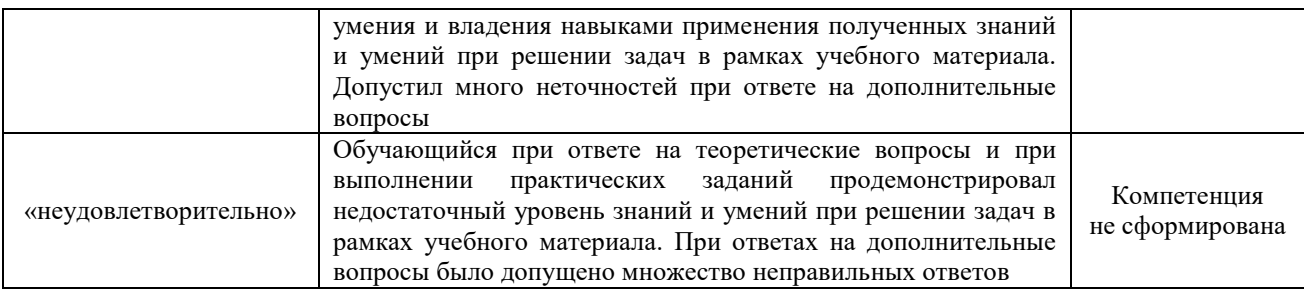

# **Критерии и шкала оценивания тестирования при промежуточной аттестации в форме экзамена**

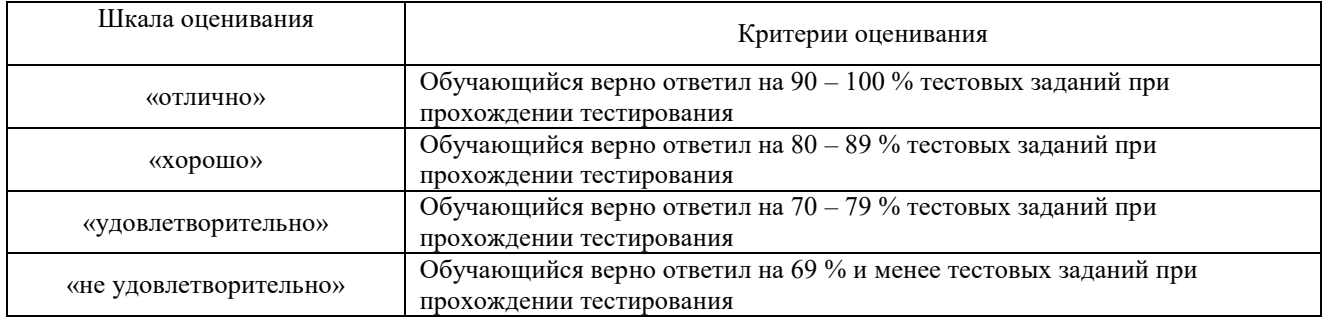

# **Критерии и шкалы оценивания результатов обучения при проведении текущего контроля успеваемости**

# Критерии и шкала оценивания защиты лабораторной работы

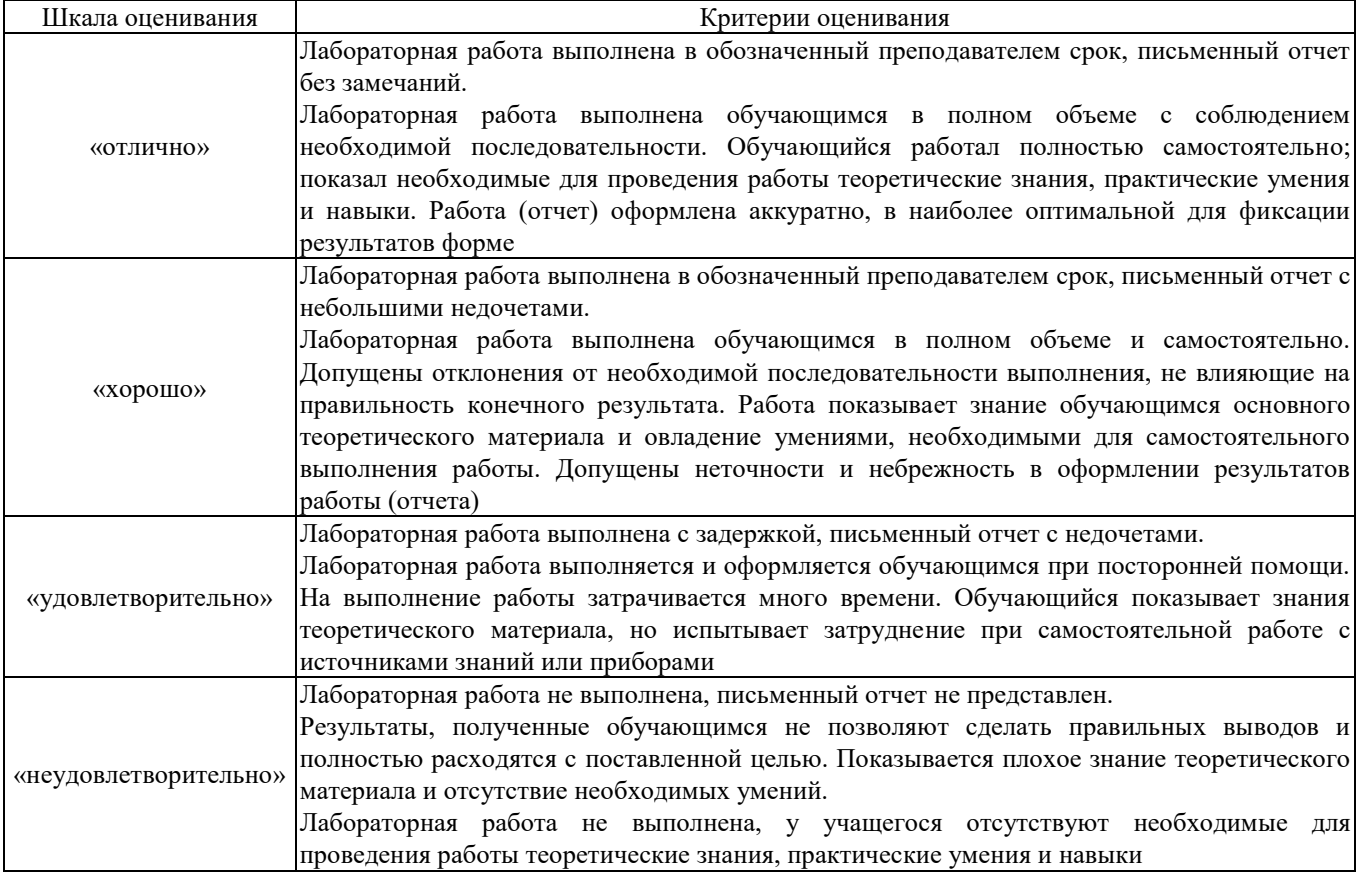

# Собеседование

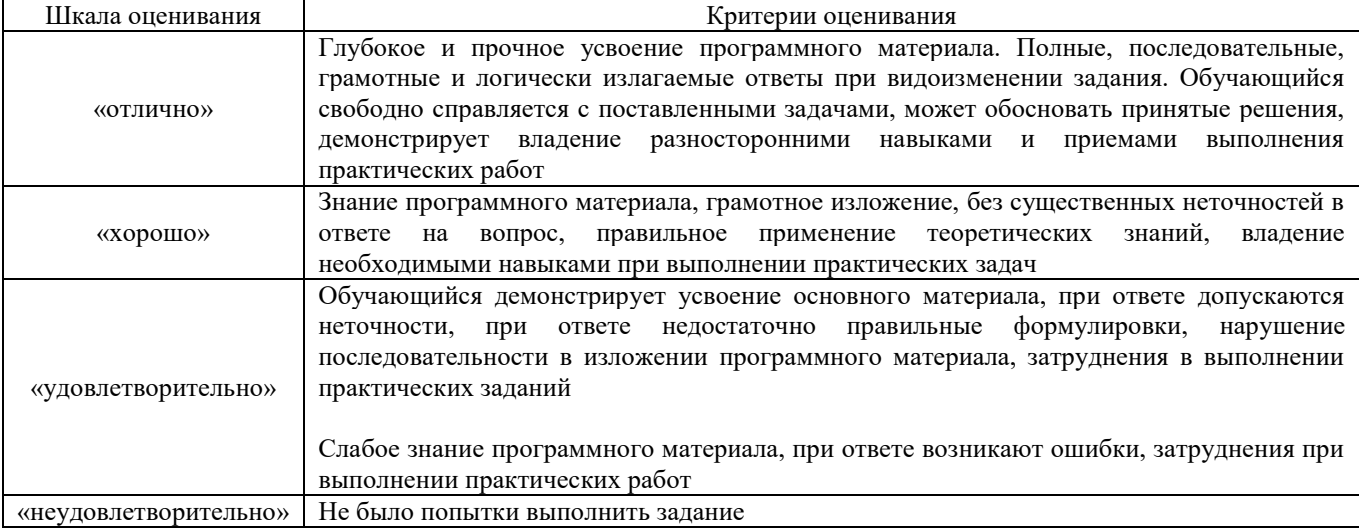

# Решение практических задач

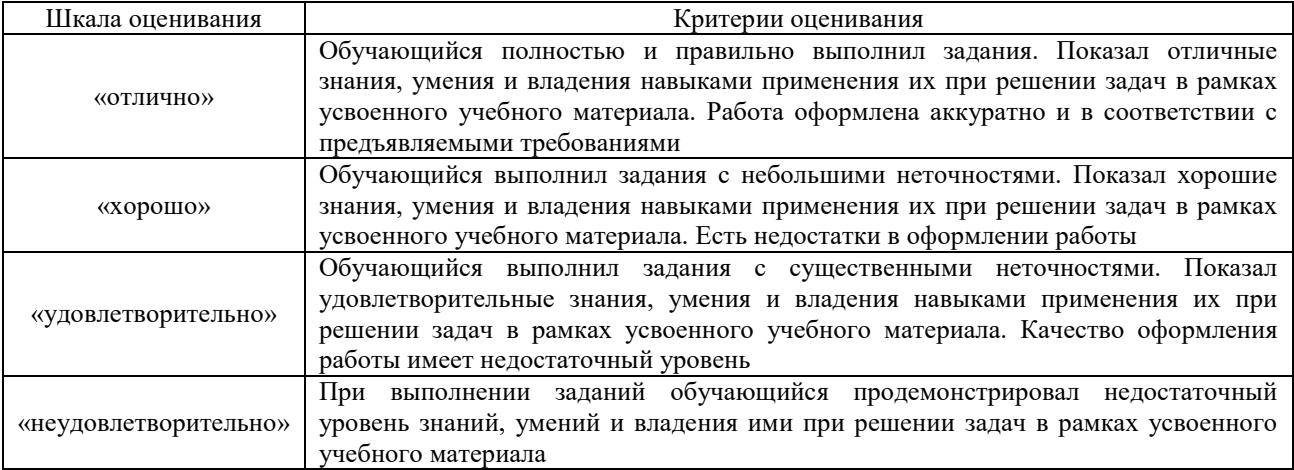

# Конспект лекций

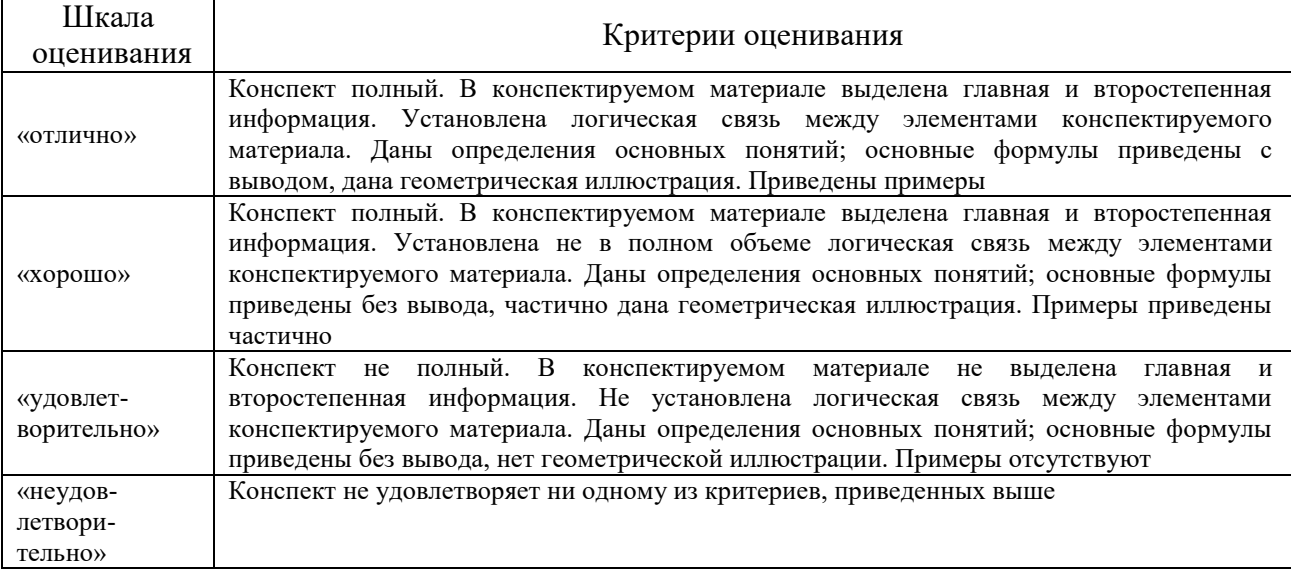

# Курсовая работа

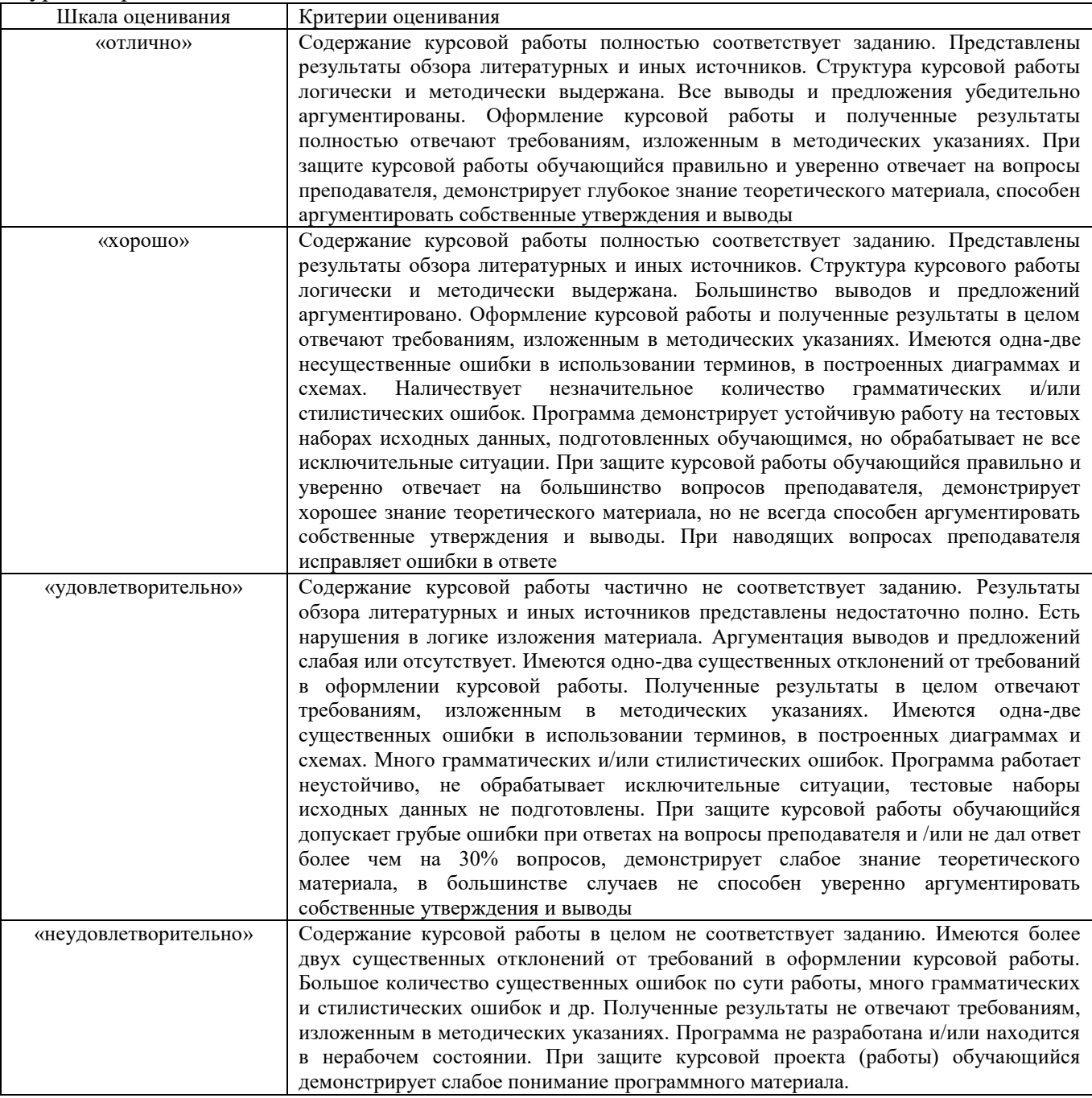

# Тестирование

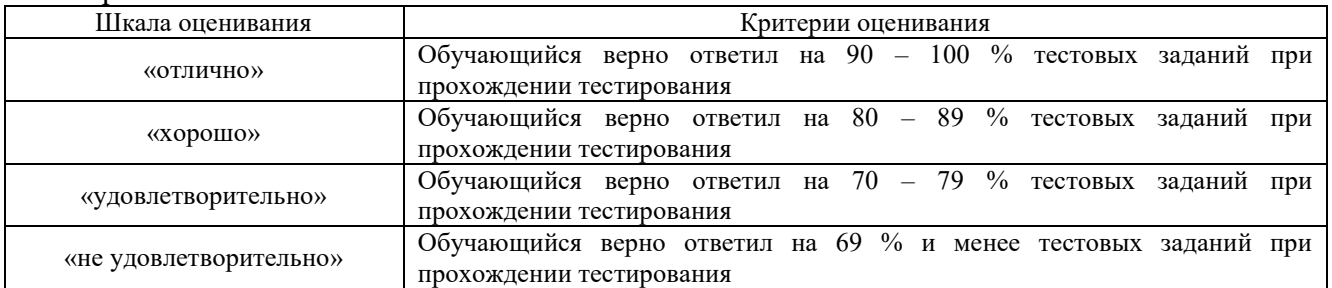

# **3. Типовые контрольные задания или иные материалы, необходимые для оценки знаний, умений, навыков и (или) опыта деятельности**

# **3.1 Типовые контрольные задания по написанию конспекта**

Темы конспектов, предусмотренных рабочей программой дисциплины: Темы для изучения теоретического материала для самостоятельной работы студентов

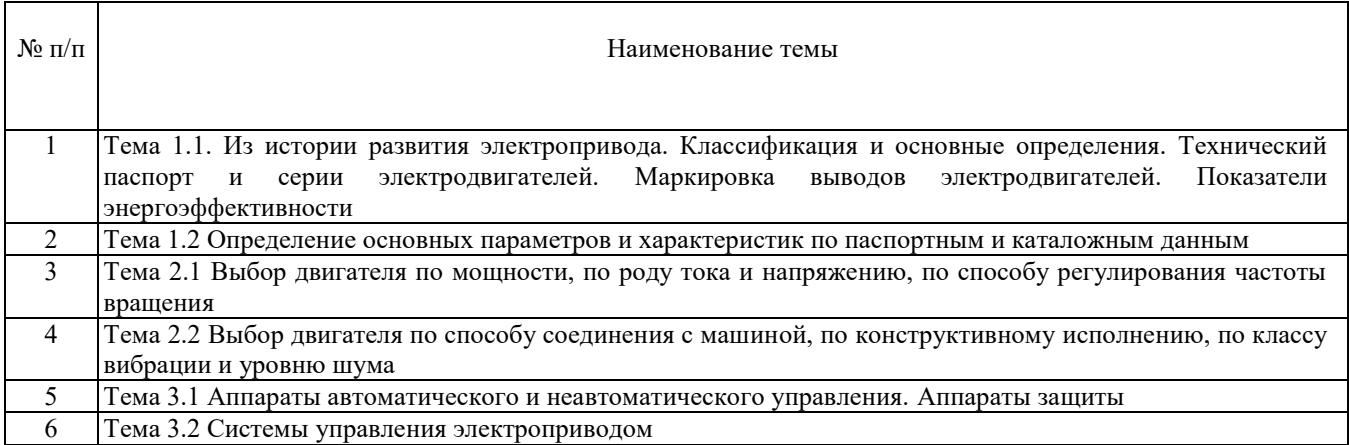

Работа выполняется письменно и включает изучение и выполнение краткого конспекта по литературе рекомендованной в методических указаниях к лекционным занятиям по данной дисциплине, освоение основных понятий и умение сделать выводы (Представлено в МУ для самостоятельной работы студентов, МУ для подготовки к лекционным занятиям).

# **3.2 Типовые вопросы для защиты лабораторной работы**

Образец типовых вопросов для собеседования

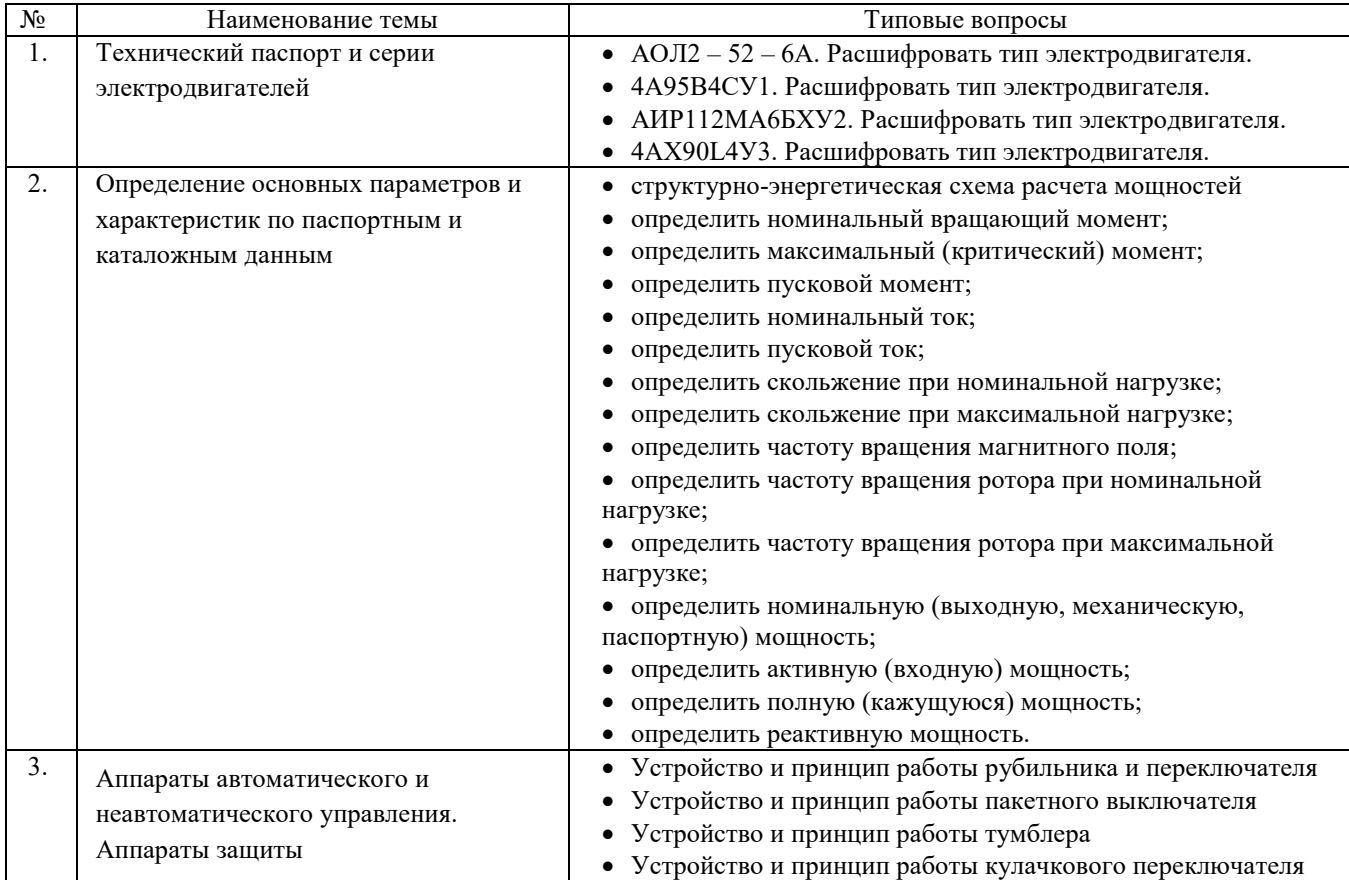

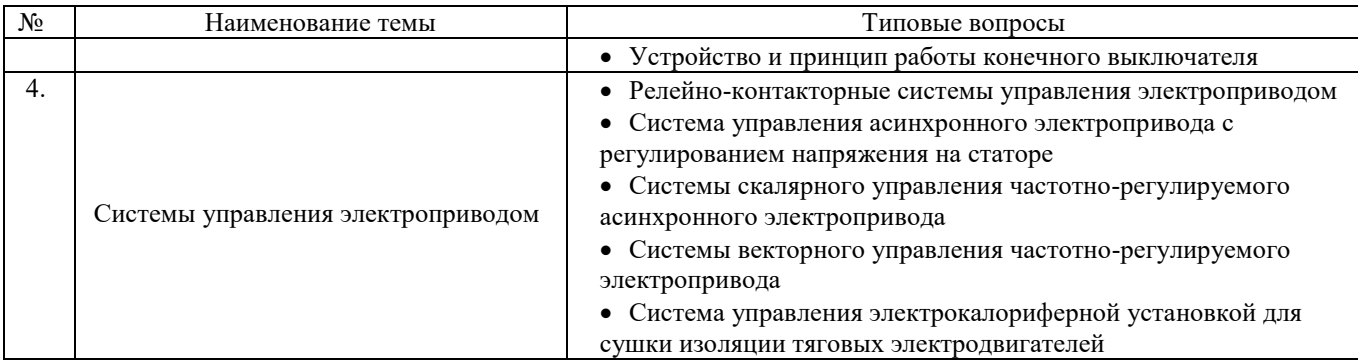

# **3.3 Типовые вопросы для собеседования**

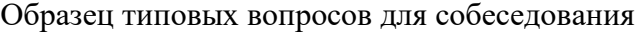

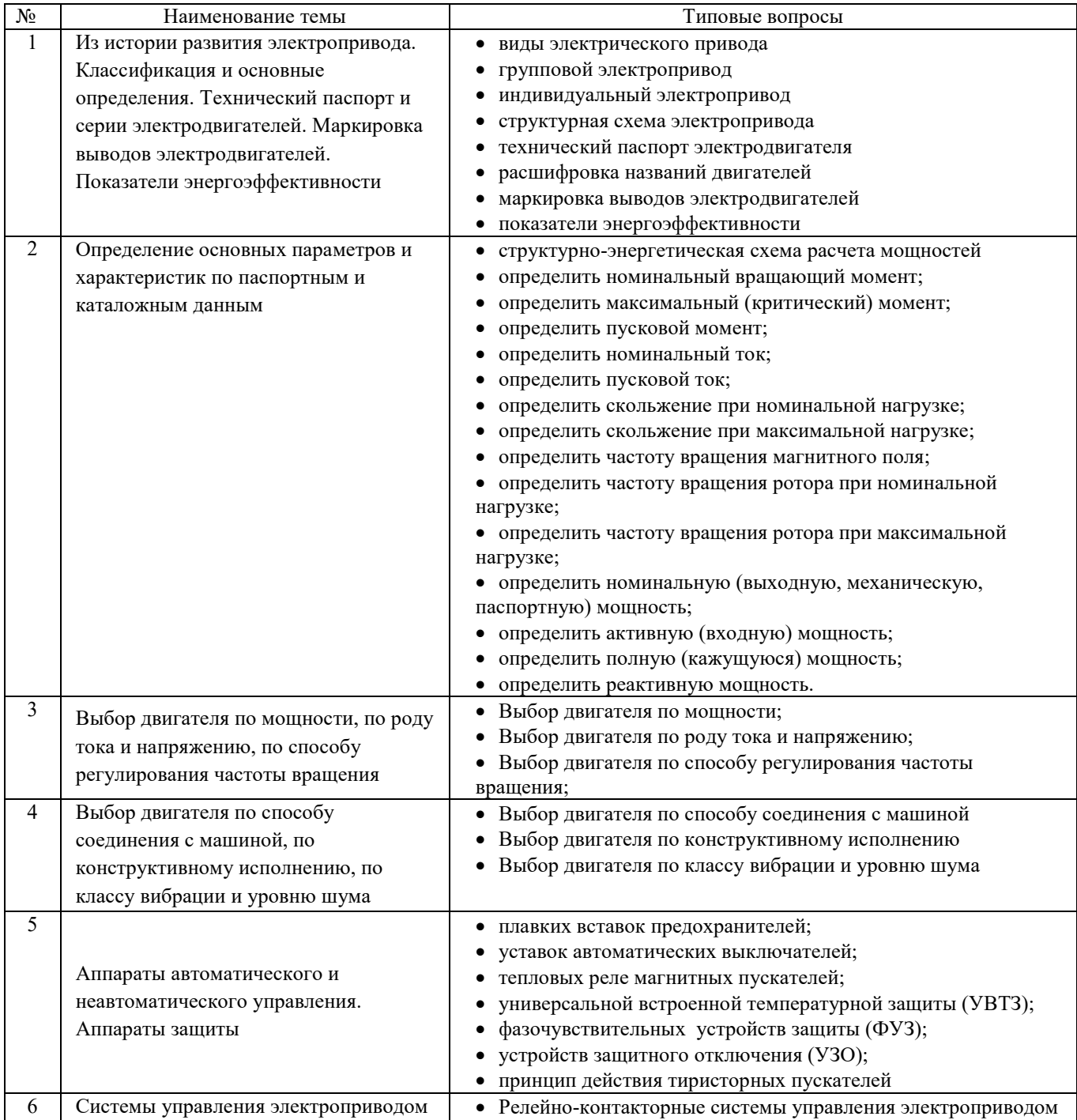

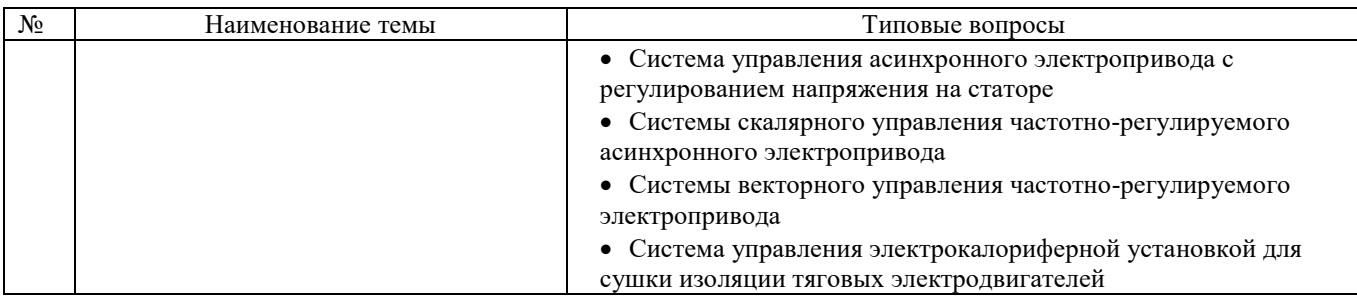

#### **3.4 Типовые практические задачи**

Образец типового варианта лабораторного задания,

#### выполняемого в рамках практической подготовки,

по темам «Технический паспорт и серии электродвигателей. Маркировка выводов электродвигателей»

*(трудовая функция B/03.6 Организация неплановых ремонтов сложного технологического оборудования механосборочного производства)*

- Составить технический паспорт двигателя 5АН200М6
- Составить технический паспорт двигателя 5АМ112МB8
- Составить технический паспорт двигателя 5A160S6
- Составить технический паспорт двигателя АИРМ132М2
- $P_{\mu} = 10 \text{kBr}$ ; тип AO–51–8;  $f = 50 \text{Fm}$ ;  $S_{\mu} = 3\%$ . Определить  $M_{\mu}$ .
- АО2-31-10;  $n_{\mu} = 550$ об/мин;  $f = 50\Gamma$ ц. Определить номинальное скольжение.
- $P_{\mu} = 10 \text{ kBr}$ ;  $U_{\mu} = 380 \text{ B}$ ;  $\eta_{\mu} = 90\%$ ;  $\cos \varphi = 0,80$ . Определить  $I_{\mu}$ .
- $M_{\mu} = 60 H \cdot \mu$ ;  $P_{\mu} = 6,4 \text{kBr}$ . Определить номинальные обороты ротора.

#### **3.5 Типовые контрольные задания для проведения тестирования**

Тестирование проводится по окончанию и в течение года по завершению изучения дисциплины и раздела (контроль/проверка остаточных знаний, умений, навыков и (или) опыта деятельности). Компьютерное тестирование обучающихся по разделам и дисциплине используется при проведении текущего контроля знаний обучающихся.

Тесты формируются из фонда тестовых заданий по дисциплине.

**Тест** (педагогический тест) – это система заданий – тестовых заданий возрастающей трудности, специфической формы, позволяющая эффективно измерить уровень знаний, умений, навыков и (или) опыта деятельности обучающихся.

**Тестовое задание (ТЗ)** – варьирующаяся по элементам содержания и по трудности единица контрольного материала, минимальная составляющая единица сложного (составного) педагогического теста, по которой испытуемый в ходе выполнения теста совершает отдельное действие.

**Фонд тестовых заданий (ФТЗ) по дисциплине** – это совокупность систематизированных диагностических заданий – тестовых заданий (ТЗ), разработанных по всем тематическим разделам (дидактическим единицам) дисциплины (прошедших апробацию, экспертизу, регистрацию и имеющих известные характеристики) специфической формы, позволяющей автоматизировать процедуру контроля.

#### **Типы тестовых заданий:**

ЗТЗ – тестовое задание закрытой формы (ТЗ с выбором одного или нескольких правильных ответов);

ОТЗ – тестовое задание открытой формы (с конструируемым ответом: ТЗ с кратким регламентируемым ответом (ТЗ дополнения); ТЗ свободного изложения (с развернутым ответом в произвольной форме)).

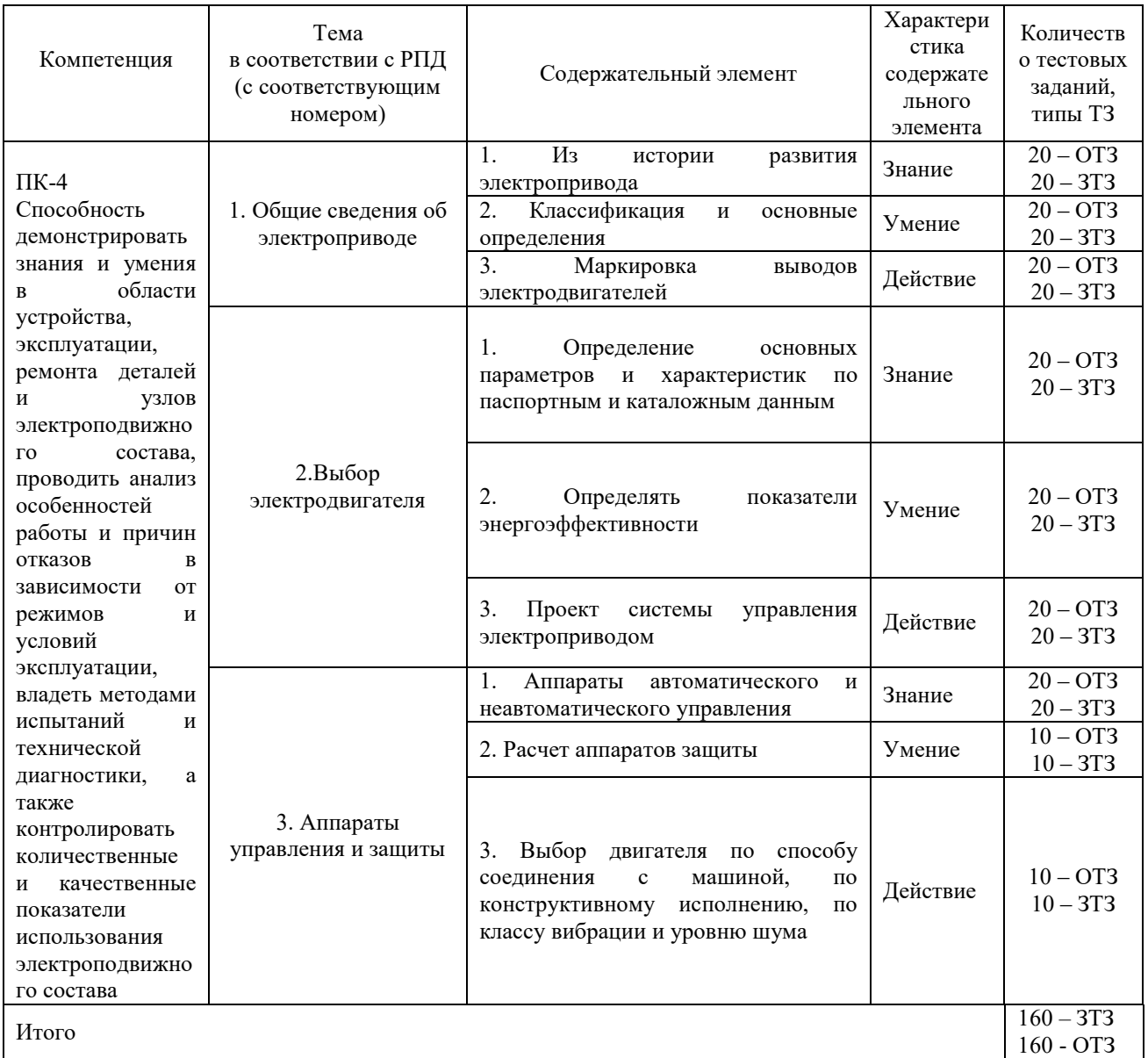

#### **Структура тестовых материалов по дисциплине «Основы электропривода технологических установок»**

Полный комплект ФТЗ хранится в электронной информационно-образовательной среде КрИЖТ ИрГУПС и обучающийся имеет возможность ознакомиться с демонстрационным вариантом ФТЗ.

Ниже приведен образец типового варианта итогового теста, предусмотренного рабочей программой дисциплины

*Образец типового варианта итогового теста предусмотренного рабочей программой дисциплины* 

Норма времени – 45 мин.

1. Отметьте, какие данные указываются в паспорте трехфазного асинхронного двигателя

1. Тип двигателя

- 2. Номинальный коэффициент мощности
- 3. Масса двигателя

2. Что характеризует качество выпускаемого оборудования?

- 1. Товарный знак завода изготовителя
- 2. Год изготовления
- 3. Номинальные токи
- 4. Режим работы

3. В малых трехфазных асинхронных двигателях, где буквенно цифровое обозначение выводов затруднено, допускается применение обозначений выводов

- 1. разноцветными проводами
- 2. латинскими буквами
- 3. разноцветными фишками

4. Что относится к комплектным распределительным устройствам напряжением до 1кВ? Выберите правильные варианты ответа.

- 1. распределительные щиты
- 2. силовые пункты
- 3. щиты станций управления

5 Передаточные устройства предназначены для

- 1. передачи механической энергии от электродвигателя к исполнительному органу рабочей машины.
- 2. осуществления управления преобразовательным, электродвигательным и передаточным устройствами.
- 3. преобразования рода тока.

#### 6. Какую функцию выполняют неуправляемые выпрямители?

преобразуют переменный ток в постоянный, при неизменных параметрах на выходе.

- 1. в них возможно изменение напряжения на выходе при неизменных параметрах на входе.
- 2. обеспечивают реализацию тормозных режимов с рекуперацией электроэнергии в сеть.

7. Базовым документом при проектировании, монтаже, эксплуатации и ремонте электроприводов технологических установок железнодорожных предприятий является электродвигателя.

8 В техническом паспорте двигателя приводятся значения и токов, потребляемых им при работе по схемам «D» и «Y».

9. Если сеть имеет линейное напряжение уровнем 220 (В), то обмотку статора нужно соединить по схеме \_\_\_\_\_\_\_\_\_.

10. В режиме постоянного момента при переключении двигателя с одной частоты вращения на другую вращающий момент на валу двигателя остается неизменным, а мощность изменяется частоте вращения.

11. – внешняя по отношению к электроприводу система управления более высокого уровня, поставляющая информацию, необходимую для функционирования электропривода.

12. \_\_\_\_\_\_\_ управление – применяется для электроприводов, в которых отсутствуют особые требования к динамике.

13. Выберите верный ответ.

Для маломощных электродвигателей со станиной и щитами из алюминиевого сплава в обозначении типа добавляется буква…

- 1. Л
- 2. К
- 3. А
- 4. М

14. Отметьте, какие данные указываются в паспорте трехфазного асинхронного двигателя.

- 1. Класс нагревостойкости изоляции
- 2. Исполнение двигателя
- 3. Высота оси вращения
- 4. Обозначение длины пакета магнитопровода

15. Какую функцию выполняют управляемые выпрямители?

- 1. в них при неизменных параметрах на входе можно изменять параметры на его выходе.
- 2. преобразуют переменный ток в постоянный, при неизменных параметрах на выходе.
- 3. обеспечивают реализацию тормозных режимов с рекуперацией электроэнергии в сеть.

16. Электродвигательные устройства предназначены для…

- 1. преобразования электрической энергии в механическую или механической энергии в электрическую.
- 2. преобразования вида движения.
- 3. выполнения производственных и технологических операций.

17. \_\_\_\_\_\_\_ управление – применяется для электроприводов со средней и высокой динамиками.

18. Веком электричества называют ХХ век в первую очередь потому, что основным источником механической энергии стал более совершенный электрический двигатель, а основным видом привода рабочих машин -

#### **3.6 Перечень теоретических вопросов к экзамену**

- 1. Аппараты автоматического управления
- 2. Аппараты защиты
- 3. Аппараты неавтоматического управления

4. Буквенно-цифровая маркировка выводов обмоток статора трехфазных асинхронных двигателей

5. Виды электрического привода: групповой, индивидуальный однодвигательный, индивидуальный многодвигательный

- 6. Выбор электродвигателя по классу вибрации и уровню шума
- 7. Выбор электродвигателя по конструктивному исполнению (по способу монтажа)

8. Выбор электродвигателя по конструктивному исполнению (по способу охлаждения)

9. Выбор электродвигателя по конструктивному исполнению. Степень защиты от проникновения воды внутрь машины

10. Выбор электродвигателя по конструктивному исполнению. Степень защиты персонала от соприкосновения с токоведущими и вращающимися частями

11. Выбор электродвигателя по мощности. Режимы работы двигателя

12. Выбор электродвигателя по мощности. Уравнения нагревания и охлаждения электродвигателя

13. Выбор электродвигателя по перегрузочной способности при работе от мощной и маломощной сети

14. Выбор электродвигателя по пусковому моменту при работе от мощной и маломощной сети

15. Выбор электродвигателя по роду тока и напряжению

16. Выбор электродвигателя по способу регулирования частоты вращения

17. Выбор электродвигателя по способу соединения с машиной. Классификация механических передач, применяемых в машиностроении

18. Классификация электрических машин переменного тока

- 19. Классификация электрических машин по мощности
- 20. Классификация электрических машин по назначению
- 21. Классификация электрических машин по частоте вращения
- 22. Классификация электрических машин постоянного тока
- 23. Классы изоляции по нагревостойкости

24. Классы изоляции, применяемые в электрических машинах. Постоянные времени нагревания и охлаждения

25. Климатическое исполнение двигателей. Буквенное обозначение макроклиматического района

26. Климатическое исполнение двигателей. Цифровое обозначение категории размещения электрооборудования

27. Конструкция асинхронного двигателя. Принцип действия

28. Кратковременный режим работы электропривода

29. Маркировка выводов обмоток статора трехфазных асинхронных двигателей при помощи проводов разного цвета

30. Механическая характеристика двигателя

- 31. Определение мощности двигателя. КПД и коэффициент мощности электропривода
- 32. Определение основных параметров по паспортным данным
- 33. Пересчет мощностей при переходе с режима Sна режим S3 и наоборот
- 34. Повторно-кратковременный режим работы электропривода

35. Понятие электропривода. Основное назначение. Основные элементы и достоинства электропривода

36. Структурная схема системы «Источник электроснабжения – электропривод – исполнительный орган рабочей машины»

37. Технический паспорт асинхронного двигателя

- 38. Требования, предъявляемые к электрическим аппаратам
- 39. Электрические аппараты. Определение, классификация по назначению

40. Электрические аппараты. Определение, классификация по принципу действия

# **3.7 Перечень теоретических вопросов к экзамену**

1. Расчет основных характеристик асинхронного электродвигателя.

- 2. Построение регулировочной характеристики
- 3. Определить полюсное деление.
- 4. Определить значение основного магнитного потока.
- 5. Определить число последовательно соединенных витков в фазной обмотке статора.
- 6. Определить число пазов на полюс и фазу.

7. Определить коэффициент распределения и обмоточный коэффициент для первой (основной) гармоники.

8. Значение ЭДС фазной обмотки

# **4. Методические материалы, определяющие процедуру оценивания знаний, умений, навыков и (или) опыта деятельности**

В таблице приведены описания процедур проведения контрольно-оценочных мероприятий и процедур оценивания результатов обучения с помощью оценочных средств в соответствии с рабочей программой дисциплины.

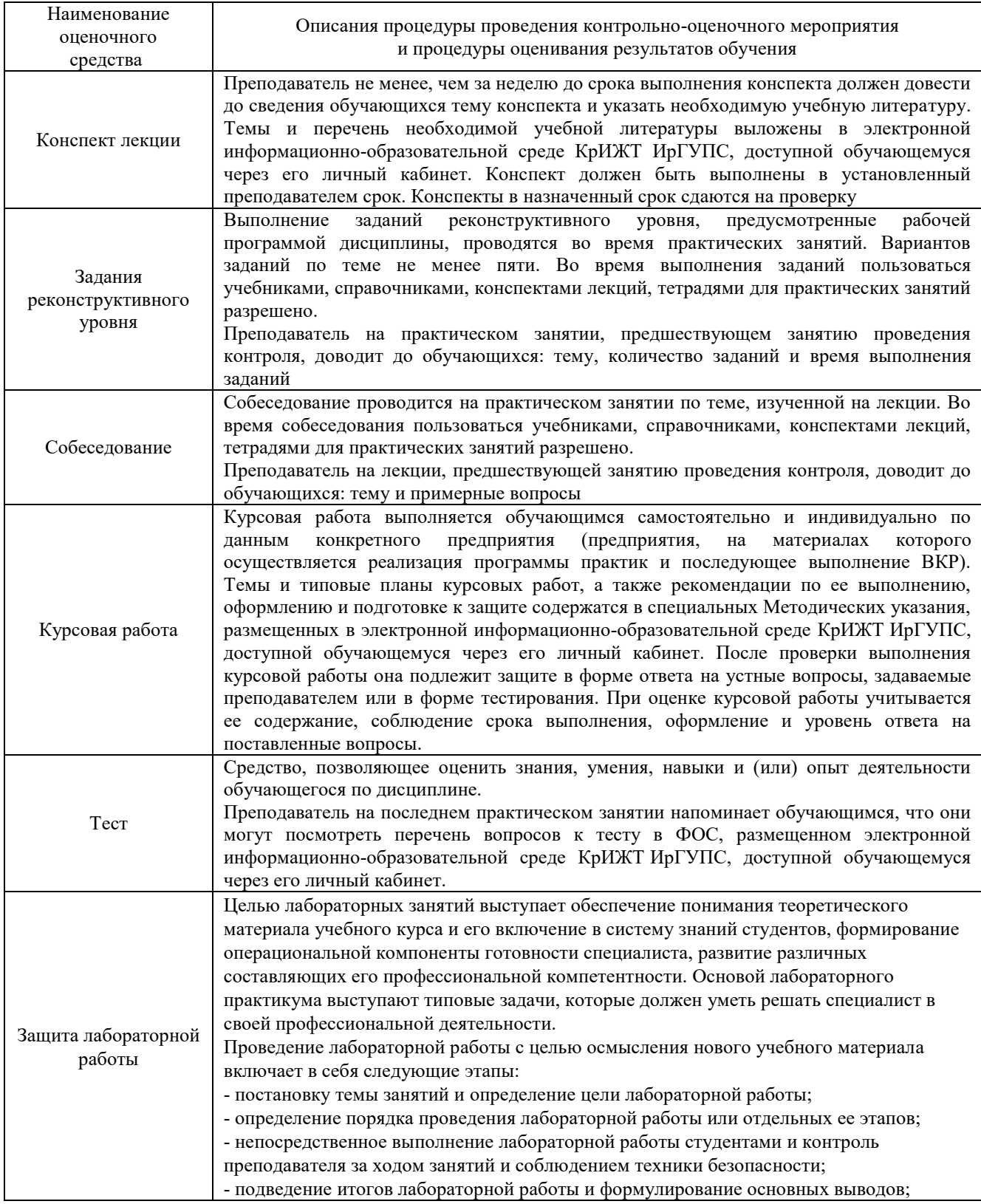

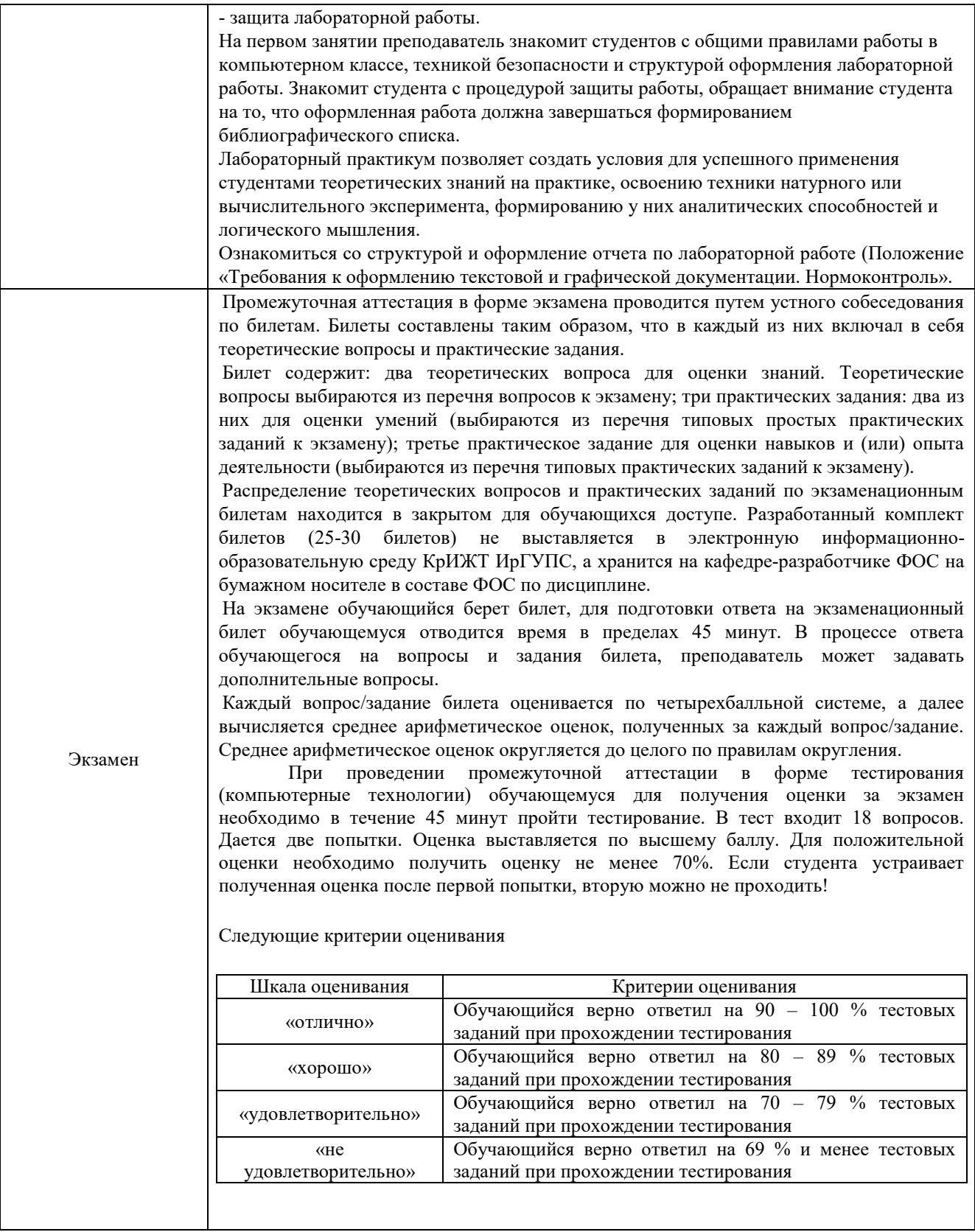

Для организации и проведения промежуточной аттестации (в форме экзамена) составляются типовые контрольные задания или иные материалы, необходимые для оценки знаний, умений, навыков и (или) опыта деятельности, характеризующих этапы формирования компетенций в процессе освоения образовательной программы:

– перечень теоретических вопросов для оценки знаний;

– перечень типовых простых практических заданий для оценки умений;

– перечень типовых практических заданий для оценки навыков и (или) опыта деятельности.

Перечень теоретических вопросов и перечни типовых практических заданий разного уровня сложности к экзамену обучающиеся получают в начале семестра через электронную информационно-образовательную среду КрИЖТ ИрГУПС (личный кабинет обучающегося).

#### **Описание процедур проведения промежуточной аттестации в форме экзамена (устно) и оценивания результатов обучения**

Промежуточная аттестация в форме экзамена проводится путем устного собеседования по билетам. Билеты составлены таким образом, что в каждый из них включал в себя теоретические вопросы и практические задания.

Билет содержит: один теоретический вопрос для оценки знаний. Теоретические вопросы выбираются из перечня вопросов к экзамену; два практических задания: один из них для оценки умений (выбираются из перечня типовых простых практических заданий к экзамену); второй практическое задание для оценки навыков и (или) опыта деятельности (выбираются из перечня типовых практических заданий к экзамену).

Распределение теоретических вопросов и практических заданий по экзаменационным билетам находится в закрытом для обучающихся доступе. Разработанный комплект билетов (25-30 билетов) не выставляется в электронную информационно-образовательную среду КрИЖТ ИрГУПС, а хранится на кафедре-разработчике ФОС на бумажном носителе в составе ФОС по дисциплине.

На экзамене обучающийся берет билет, для подготовки ответа на экзаменационный билет обучающемуся отводится время в пределах 45 минут. В процессе ответа обучающегося на вопросы и задания билета, преподаватель может задавать дополнительные вопросы.

Каждый вопрос/задание билета оценивается по четырехбалльной системе, а далее вычисляется среднее арифметическое оценок, полученных за каждый вопрос/задание. Среднее арифметическое оценок округляется до целого по правилам округления.

![](_page_28_Picture_176.jpeg)

#### **Образец экзаменационного билета**